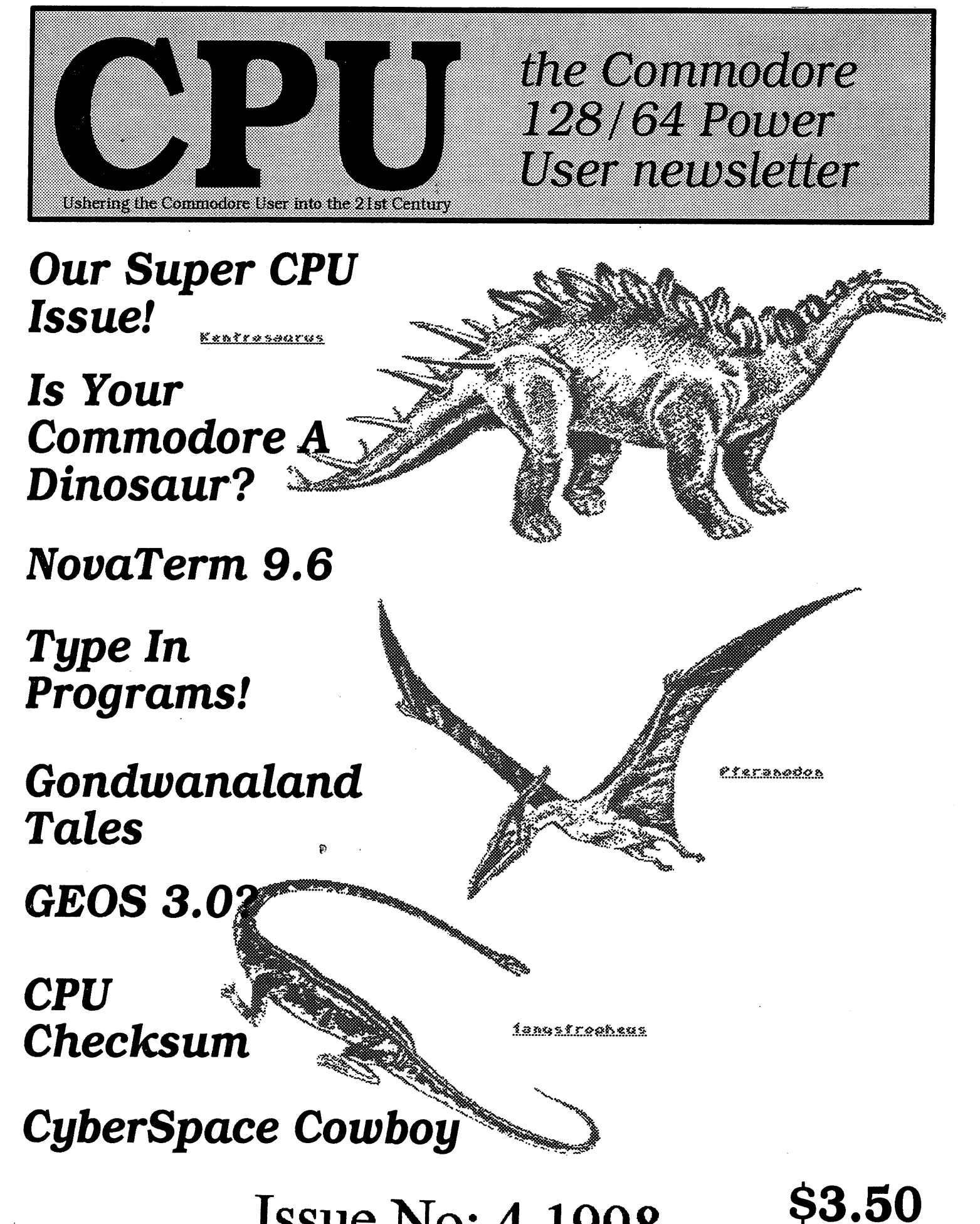

 $Issue No: 4$  1998

### content in the content of the content of the content of the content of the content of the content of the content of the content of the content of the content of the content of the content of the content of the content of t **ISSUE 4** OLUME 1 1998 ISSUE VOLUME 1998 ISSUE VOLUME 1999 ISSUE VOLUME 1999 ISSUE VOLUME 1999 ISSUE VOLUME 1999 ISSUE VOLUME 1999 IS

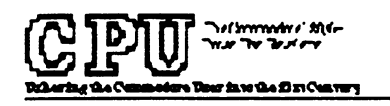

**PUBLISHER** CasserCannes 1d Inc. **Futurations** Ω

**EDITOR** Thunas R. Gosser Ω

### **CONTRIBUTORS** Contributors

Thomas R Geoser **Rammantan Steale** Themas R Gosser & ThmasRGosserJ. Sansan La Sackett sfield state of the state of the state of the state of the state of the state of the state of the state of the Ω

# **ADVERTISING SALES**

Dariene D. Gosser (300)427-8339 ۵

### **DEPARTMENTS** — — — — — — — — — — — — —

From the Back Room **3 NEWSWORTHY** 

# COLUMNS

Commodore Spectrum Commodore Log <sup>10</sup> CYBERSPACE COWBOY II Story Time

# **FEATURES**

CPU Revui novaterm 9.6 <sup>12</sup> Puzcle Solution 13 CPU Checksum <u>. . . . . . . . . . . . . . .</u>

CPU the Commodore 128/64 Power User newsletter is published quarterly byGosserGamesLtd, Inc. Publications, P.O. Box 1817, Shelton, WA. 98584. 6 issue subscription rate is US \$15 for U.S. addresses, US \$21 for Canada and Mexico addresses, US \$27 for all other International addresses. Back issues available on a continueing basis. All subscription payments must be in U.S. dollars. Mail subscriptions to CPU Subscriptions, P.O. Box 1817, Shelton, WA. 98584.

Entire contents copyright (c) <sup>1998</sup> by GosserGamesLtdL, Inc., unless otherwise noted No part of this publication may be printed or otherwise reproduced by any means without written permission from the publisher. All programs published in this magazine are for the sole use of the reader, and may not be copied or in any way distributed All rights reserved CPU assumes no responsibility for errors or omissions in editorial or advertising content CPU does not assume any liability for advertisers claims or reliability.

Commodore and the respective Commodore product names are trademarks or registered trademarks of Escom GmbH. CPU is in no way affiliated with Escom GmbH., owner of the Commodore logo and technology. All software and Hardware mentioned in CPU belong to there respective trademark, copyright and patent holders. CPU makes no claim to ownership of other companies products.

### From The Back Room.... From The Back Boom....

From time to time there are events and occurances that take place in our lives that we have no control over. Such as an illness or death in the family. Crimes committed against persons or property and the like. This magazine hasnt been published in well over a year. The reasons are many and diverse. And so as to not sound like I am making excuses for this I am printing here an excerpt of a letter that I recently sent to Maurice Randall. Maurice Randall.

would ask that you the subscriber, please accept my personal apologies for the absence of attention that you have been afforded over this past year or so. If you do not want to receive the balance of your subscription, please mail a request for a refund to:

CPU Subscriptions P. O. Box 1817 P.O. Box <sup>1817</sup> Shelton. WA. Shelton, WA. 98584

Also be aware that the phone numbers published in past issues are no longer valid as our physical location has changed since the events that are described in the following excerpt. Also the BBS is no longer running as it no longer exists. Also at this time CPU has not been accepting or extending subscriptions. Current subscriptions will be filled and once that is done and everything is back on track, a determination will be made to either continue publishing CPU or closing it down.

Please address all written queries to: CPU Editor, P.O. Box 1817,  $\overline{a}$ t: Shelton, WA., 98584. Or can be reached online at: COMBUG@delphi.com, we currently have no business phone. I hope that you enjoy this issue!

The following is an excerpt from a letter that I sent to Maurice Randall;

am looking forward to the <sup>128</sup> SuperCPU and your <sup>128</sup> version of Wheels. I am sorry to hear about the bootlegged copies of geoFAX that you found. I hope that your not too discouraged to ever finish The Wave or Finally!

### From The Back Room.... From The Back Room.

Which brings me to the problems that  $I$  have. I havent been able to publish my magazine CPU in over a year until now. I had a home office in small mobile home parked close to my house. All of my computers, software, records, office and publishing equipment was in that mobile. Back in Sept. <sup>1996</sup> someone decided that they were going to break in and steal my laser printer and S3000.00 Xerox copier and monitors. They did not touch the computers... I28s! But they didn't stop there, they torched the place. I guess to cover up what they took.

I thought that I had lost everything, luckily the fire station is only about a mile away. There was a rash of these burglaries/arsons around the county, well  $3$  anyway. So everything that was salvagable was confiscated by the local law enforcement while an extensive investigation was going on.  $I$  just got my things back, what there was about  $9$  weeks ago. To make a long story short they caught and convicted the people that did the crimes. Turned out being my 17 year old nephew and a couple of his friendsl

Anyway Host all of my subscribers addresses and the ability to publish CPU, I had no way of contacting them. I thought that they would write after not receiving an issue for so long but no one has! Well there is some good news, the insurance came through and  $I$  was able to buy some more equipment, got another 128 and peripherals and was going through some of the 3.5 disks that made it through the fire and found a backup copy of my original DweeziLabel data disk and guess what? My subscribers addresses!

I am finishing up on a new issue of CPU right now. It will be mailing in about  $\tilde{Z}$  weeks. I am not accepting anymore subscriptions. I am offering refunds to all of my subscribers if they so wish or they may continue with their subscriptions. If after fulfilling my subscription obligations I may continue on a per issue basis, like Loadstar gives the option of doing."

I did actually receive one letter asking for a refund and another a renewal. Until next issue.... renewal. Until next issue. In the contract is a contract in the contract is understanding to the contract of the contract in the contract of the contract of the contract of the contract of the contract of the contract of t

Happy New Year,

Thomas R Gosser Thomas Gosser

 $\overline{2}$ 

# NEIUSIUNRTHY

J&F Publishing....In Loadstar 128 issue #36 Fender Tucker announced that Issue #40 of Loadstar 128 will be the last to be published. This is sad news for the C- 128 community, Loadstar 128was doss act all the way.

Rrkanix LabS-J^mamced that they nil to longer "actively sLpparf the Commodore <sup>64</sup> platform. Thte according to Jonathan mines of flrkanlx Labs. Jen also sold theft he would continue to support the C64 from his UJeb site.

Creative fllicro Designs.. The SuperCPU 12B production has begun. The first <sup>100</sup> boards are In process end due to begin shipping shortly. Customers mho have confirmed their deposit and method of paijnent mil be the first to receive their units. If you have placed an advanced deposite and have ret received confirmation from Cattle the man, please contact City the man, please contact C at 405-525-0aZ3L Ed. note:\* The SCPU12Blsshippingas at23FEB96T

Click Here Software Co....Wheels - The all-new operating system upgrade for GEOS 20 Designed and created by maurkze Randall, Wheels <sup>64</sup> mas known as "Project G" during the last several months of development. This is the first major upgrade to the GEOS operating system since 1988. since 198ft

Here's a brief rundown of the major highlights of this new system;

### Dashboard <sup>64</sup>

TNs Is the new replacement for the deskTop. LUfth the Dashboard, you'll navigate around your system like you've never been able to before. Open up as many as <sup>16</sup> windows to my partition or subdirectory you want. Unlike the deskTop, the Dashboard knows your CITID devices.

### Toolbox 64  $T = T$

Forget ell those Configure fl.es you had to put up with before. The Toolbox wtll let you boot from any setup you can put together. Nothing is more simple than booting up into the Wheels envirorwnent.

### **MokeSusDisk** IDAKES SYSTEMS AND THE RESIDENCE OF A

fifrald your boot disk will someday get damaged? Wheels comes with this nifty utility that allows you to create your own boot disks or bootable partitions on your CIDO devices.

### The Wheels Operating System

The heart of this new system lies In the conslderctole mocffications and enhancements that went Wo the development of the operating system kernd. Included hi this ere total of <sup>14</sup> new disk drivers designed to tetter handle all the popular dsk drives and rameflsks.

Software and hardware requirements:

Commodore <sup>64</sup> or <sup>128</sup> [In <sup>64</sup> mode) GEOS <sup>64</sup> U20 (Wheels Is sold as an upgrade) <sup>1541</sup> or <sup>1571</sup> for Initial Installation Original GEOS boot disk for the installation Original GEOS boot disk fa" the Installation Ram expansion (all popular types ere supported)

**NEWS UPDATE FOR JANUARY 12, 1998...**Wheels 64 is now in its final development stages. Documentation is in the proofreading stage. Shipping is expected to begin sometime in February. Work on the 128 version will begin soon. *Ed. note: " As of 5 MAR 98 Wheels has not yet* shipped"

Get ready to revup your 64 Wheels is coming soon...

fldvmce orders few LUheels <sup>64</sup> are nouj being accepted Price. \$36 plus shipping end handling\* (\* add \$4 for North American addresses or \$6 for International) [Includes Installation Disk and Owner's manual)

To place an advance order send a check or money order in U.S. funds to:

Mourice Rondott Click Here Software Co. P.O. Box 606 Charlotte MI 48813 <u>– et de state min 488</u> For mere Information, phone (5171543-5202

3

# $E$ PU Revu: novaterm 9.6 $_{\text{\tiny{bu~Remington: 5teete}}}$

RvaHoble from am), Loadstar andHick Rossi 5ee their Rd\*s elsewhere in this issue.

flavaTerrn 9.6 /s powerful software, but it daes have Limits and same drawbacks. Here same at the functions wouldn't mark properly or not at all  $\alpha$ far me, but mare about that Later. flavaTerrn 9.6 is the first commercial version of this saftware. Fill previous versions ujere shareware and not as pawerfuL as v9.6. Ruthar Flick Rassi has taken modular approach to this software, flavaterm utilizes na less than twelve maduLes ta achieve its level af performance. They give the user control over such things as Terminal emulations, memory expansion drivers, modem types, screen drivers, protocols, etc

When first boated up the program runs you through a configuration process that is saved so the next session boats up directly into the main program. The program boats up into menu screen. From this menu yau are given eight options; Terminal made, Dial number, Configuration, Disk operations, Buffer menu, Device settings, Utility modules and Exit terminal.

Terminal mode: Ravaterm supports ten terminaL emulations, RflSI, RnSI-4Q, UT102, UT52, Standard-8Q, Standard-4Q, Commodore, PHlSI-wide, UT1Q2-wide and Standard-80-wide. With a Commodore 64 the emulated 80 column screen is more difficult ta read than the <sup>40</sup> column, but not uncomfortable. HLsa far C-128 user's there is UDC driver that allows the user ta use the 128's high-res 80 column screen in the Terminal mode only. high-res <sup>80</sup> column screen in the Terminal made only.

Dial number: This option takes yau ta the Ravaterm phone book. From here yau enter and edit the phone numbers af the BBS's and online services that yau frequent.

Configuration This menu contains all of novaterm's configuration options. HLl settings can be saved upon changeing them or not, far temporary changes far the current session only.

Disk operations: This menu provides some functions for working with your disk drive. Functions such as sending disk commands, reading text files and viewing directories.

Buffer menu: This is one area of many that flavaterm really shines in. flavaterm utilizes memory drivers for setting up buffer space. If yau have Ramlink, RamDrive, BBG-GEORam or REU there are device drivers that let yau use these for very large capture areas. If you are using Novaterm on C-128 there are also drivers that let yau use the UDC ram as buffer cache, Novaterm configures its buffer area as a disk drive. Each file has a name in navaterm configures its buffer area as disk drive. Each file has named its buffer area in the state of the state of the buffers directory and each can be manipulated as an a narmal disk.

Device settings: You specify what drives the program resides an, upload and download device, buffer device and even printer device settings from this menu.

Utility modules: Several options present themselves from this menu such as text editor and configuration which runs yau through the intial startup configuration again.

Exit terminal: Sends yau back ta basic.

Product Summaru: Novaterm 9.6 comes on an unprotected 5.25" 1541 formatted disk. As usual make a backup capy of your original and use the backup to work from. Novaterm 9.6 comes with an 80 page laser printed<br>manual that is very professionally written and edited. The manual is very manual that is very professionally written and edited. The manual is very professional is very professional is thorough and informative, all aspects of program operation are covered.

Like all modern Terminal software Novaterm supports a script langauge sa that the user may "program" the software ta Lagan to online sustems and perform automated functions without active user input. Novaterm provides the user with the newer and mare pawerfuL Zmodem file transfer protocol. Use Zmadem once and yau'U never want ta use another protocol far transferring filesl navaterm supports Internet usage by providing the user with the ability ta LJUencade and UUdecode files for sending/receiving via Lisenet and e-mail Use and e-mail of the mail of the mail of the mail of the mail of the mail of the mail of the mail of the mail of the mail of the mail of the mail of the mail of the mail of the mail of the mail of the mail of the mail of

navaterm 9.6 supports modems up ta 38,4DD bps when used with the Swiftlink ar Turbo <sup>232</sup> cartridges. Uery large buffer areas are passible when using large ram storage devices like Ramlink. Emulated <sup>80</sup> columns for C-64 users and vdc <sup>80</sup> columns far C-128 users from C-64 mode. The SuperCPU is also supported and it's use really enhances the speed af the emulated <sup>80</sup> column screen, flt higher modem speeds the emulated <sup>80</sup> column screen can lag way behind. This is noticeable when large amounts of text is steadily coming in. The SuperCPU relieves this problem and allows the screen ta keep up with the text. Using hardware flaw control will keep you fram losing any text characters because the screen cannot keep up, also if you have an REU and system there is an 80 column driver that is an 80 column driver that is an 80 column driver that is a second using the REU's DI71H capability. Full device and partition support is aLsa provided and a second company of the second contract of the second contract of the second contract of the second contract of the second contract of the second contract of the second contract of the second contract of the s

Bumps, Humps and Problems: Rs an avid C-128 native mode user for the last twelve years had never used C-64 terminal program until flick Rossi sent me copy of navaterm 9.6. am spaiLed by the mousel Terminal programs are so much more easier to navigate with a mouse and pull down menus than any other way, bar none! Rs goad as Flavaterrn is, it would be much better if it supported the mouse and pull down menus, fill functions should be accessabLe directly from Terminal made. They are not, you must exit terminal made then select the module yau want, flfter yau are dane yau go back and select terminal mode to reenter. This is cumbersome and can be go back and select terminal made ta reenter. This is cumbersome and can be tediaus.

have same problems with navaterm. now these could be hardware related and not the program proper. No matter what I tried I could not get Novaterm to recognize the DACC partition that I set up for it. So I could not use my Ramtink far buffer area. The <sup>80</sup> column vdc driver would function okay until had ta exit ta the <sup>40</sup> column screen for file ar buffer transfers or far whatever other reason. Then the computer would lock up. So I stay with the emulated <sup>80</sup> column screen, flnather problem occurs when boat up with the SuperCPU speed switch set ta Turba made. The program boots fine its just that the buffer area will not configure properly when booted in the Turba  $m$ ode. For example, I use the vdc+internal driver to set up my buffer area, normally this would format out to 18.5k of area, but when boot up in Turba made it is anLy 1.5k! If mess with installing the driver from the buffer moduLe I can get it to format correctly after about three tries. So I boot in Normal mode and then switch the SuperCPU ta Turbo mode after the program is up and running. So in conclusion, I recommend Novaterm 9.6 to any Commodore 64 user with alder term software. C-128 users can benefit from the Zmodem protocol and the added features if yau can get them ta function property!

Human nature'is sometimes comical, at times frustrating and even predictable. It is said that the Commodore software industry died because of rampant piracy and high prices. I say balderdash to both! Software piracy and high prices are much more prevalent in the PC, Macintosh and Rmiga realms than it ever was in Commodore's. Uhat killed the Commodore software industry was plain and simple greed. The software houses dropped support in favor of more lucrative markets. The growing PC market for one, high-end game systems for another.

Talk about high prices! Look at the price of some of those game cartridges and CD's. I never saw a Commodore game cost anywhere those prices. Which leads me to believe that a good percentage of Commodore users (maybe former users), are fickle. Our now defunct User group was a prime example of this. 98% of the members complained about the cost of everything. *GEOS is to expensive, that game costs to much.* I cant subscribe to that magazine its \$24.00 a year. I cant buy that Hard drive it cost more than my computer did! Uhy does the monthly club disk cost a buck? It should be *free!*Sound familiar to you? Most of these same people are now "happy" PC owners /reeiSouni familiar to you? Host of these same people are now "happy" PC owners buying new software that averages <sup>550</sup> plus. Or they have one of those high-end game systems. You know the type, Carts that cost upwards of <sup>370</sup> plus.

Uhy is this? Uhy do people, or why did people feel that anything associated with their Commodore computers was just to costly? Users were of the mind that everything should be given to them. Which brings me to Shareware, you know when you get a nice piece of software for nothing and you use it frequently. You're supposed to send in to the Ruthor the requested shareware fee. Most people neglected this facet of the shareware process. So for most programmers the shareware concept on the Commodore was a bust. It is ashame too, because some of the most talented programmers have moved on to greener pastures.

So that left most Commodore users asking the question, "Uhere's the support?". Oh yeah, you hear horror stories from those that have been taken to the cleaners by someone. If you've been around computing for awhile you have probably experienced this first hand. I have but, I am not disappointed enough to abandon my faithful Commodore. Now having said all that, is your Commodore a Dinosaur? Most people who are not in the know would say yes! But we know better dont we? Lets see why our Commodores are not only *not* Dinosaurs but powerful, productive tools holding there own thanks to companies like Creative Hlcro Designs and Click Here Software! just to name two.

Reason **#1**: Hardware add ons. CMD makes and sells the greatest peripherals ever conceived for the Commodore computers. Reliable and very compatible Hard drives, Ramlink with up to <sup>16</sup> megabytes of memory (probably the most innovative product ever!), and now the SuperCPU <sup>20</sup> mhz accelerator with or without ram card expandable up to <sup>16</sup> megabytes and <sup>16</sup> bit native mode. The SCPU is also very compatible and user friendly. Other hardware" enhancements encludes the Turbo <sup>232</sup> cart which allows high speed modem access, the FD-2000 high capacity disk drive, the jiffyDOS wedge and a myriad of expansion and user bus components. There are also other hardware enhancements from other sources such as the Handyscanner 64, Uideo Digitizer, SID Symphony stereo cart and computer enhancement carts like Super Snap Shot and Rction Replay to name a few.

6

Reason 12: The modern Softuare; Lets look at uhats available for the C-64 mode first. Quanto in the popularity increase in the popularity increase in the popularity in the PC are not before been one of the driving forces behind the 64's longevity, find nou uith the advent of the Uheels upgrade" to" the "venerated" QEOS" operating" system" the "useful" life" of "the" C-64" has been extended well into the 21st century.

Fun Graphics Hachine, there is not another graphics manipulation program on the planet uith the ease of use, versatility and pouer that fan has to offer. GoDot; unlike FGM GoDot excells in the importation and manipulation of color graphics from a multitude of other platform formats. These tuo programs are in class by themselves, you get more bang for the buck with these as nothing else compares. So I wont even mention anything else. Look in future issues of CPU for reviews of these two programs.

**Novaterm** its speed Novaterm 9.6, uith its Zmodem transfer protocol and higher speed protocol and high speed and high speed telecommunications ability is *the* best, most powerful term program ever for the Commodore 64 computer. CHIT 94, this full featured archival software package is Commodore 64 computer. China full feature archival feature archival software package is full feature package i probably the best documented and thought out archiving utility ever conceived for the C-64. Uell its the easiest to use anyuay uith its menu driven system, it supports file as uell as uhole disk compression. Support for mass storage devices and uell as understanding compression. Support for mass storage devices and mass storage devices and mass storage partitions/subdirectories is also part of the system.

GeoPublish, although this desktop publishing application runs under GEOS nothing (JeoPublish, although this desktop publishing application runs under QEOS nothing uhen using Jim Collettes Laser Landscape softuare, magazines such as CPU are possible. before or since can compete uith the power and versatility of the power and versatility of the program. Especially, QeoFRX, the one and still only fflX softuare for the Commodore 64. Mot only can you send and receive fflX's but you can use your FMX machine as <sup>a</sup> full page scanner uith geoFnX! ftnother top quality QEOS product from Click Here Softuare is geoSHELL. Uith this communicate interface interface communicates your unit of the system of the system of the system of the system uith up to four drives efforting. Us to four drives to the tip of Commodore 64 iceberg the tip of Commodore 64 here. Check online or in publications like CPU and Commodore Uorld for the lastest info on the powerful software for available for your computer.

Ok, so you C-1Z8 users are asking; Uhat is there for my computers native mode? Good question! Lets see what is available for us 128 users, but first I would recommend to all "flat" C-1Z8 ouners that you get your video ram upgraded to 64k. Mil modern 1Z5 softuare utilizes this expanded UDC ram that the C-1Z8D came stock uith. IPaint for example requires 64k UDC ram just to display an interlaced image. IPort its sister application also requires the upgraded ram to accomplish its graphics conversion routines. Several C-1Z8 and C-64 programs uill use this ram as storage area for files or graphics.

The C-l Z8 has available to it <sup>80</sup> column versions of the QEOS family of softuare. Uery complicated BBS software like Omni 128 puts the C-128 on a level with DOS machines. In fact PC users uill logon to an Omni 1Z8 system and cant even tell or believe that they are actually actually Commodore. There is no more is more powerful 128 specific software powerful 128 specific available: SEC Check Register, Superbase 1Z8, Superscript 1Z8, The Right Stuff 1Z8, Dialogue 128, Basic Paint, Master Paint, Spray Paint 128, BRSIC 8, Rnte Up, MOD Player 1Z8" and" others.

Is my Commodore a Dinosaur? Certainly not! Is your Commodore a Dinosaur? Depends, it doesnt have to be!

### COMMODORE LOG کے A TRIAI AF THIA SPEEDS

With the advent of the Super CPU for the Commodore 64 and now the 128 version being shipped people are wondering about software compatibilly and performance. Well since we do not have a 128 SCPU at this time, this article was written using the G4 SCPU as its test subject. There is no reason to believe that the 128 SCPU will not give similar results. Now these tests were not extensive nor did they cover a wide range of software. This is just a sampling of what is compatible and how last some of the software performed. The lest software was loaded from a 1541 disk drive unless otherwise noted:

کے

MAVERICH....Super CPU and RamLink installed and enabled. No Boot [jillyDOS on or off]. CPU disabled: Boot up Ok [jillyDOS on]. Boots with SCPU in *normal* mode only.

PrintShop.....Ilormal mode to boot up. Switch to Turbo when programs up and running.

PrintMaster+....Turbo mode compatible. Even during boot up.

Music Construction Set....Boot and turbo Ok. Normal mode for accurate input however.

Uigimaster....Boots up in turbo mode. Screen tends to trash, sound output is diminished. Recommend using normal mode. Conversions in turbo mode are greatly sped up.

Fun Graphics Machine....Boots up in turbo mode. Disable FGM fast load if jiffyDOS is on. FGM runs super fast! A great performer with the Super CPU.

CHIT94!....1541 to 1541 Ramlink partition. With DACC partion and jiffyDOS on. Compression: 1541 BOA time at 20mhe, 624 blks, verify "off". Limit none, time= Not Compatible! Normal mode= 3min. 51.79sec. Compressed lo 584 blks. In turbo mode 1541 initialization is incompatible. Turn turbo off at Begin Job Requestor, turn on for accelerated Verify.

8

HandyScanner 64....The clear memory option upon boot up is not Super CPU compatible. It will lockup the system if activated. Scrolling is very smooth and responsive in turbo mode. Translation after an image has been scanned in is very fast. Turn off turbo mode when you are ready to save the image. Turn turbo back on before scanning.

The following speed trials were conducted under the enhanced Super GEOS kernal, limes are approximates

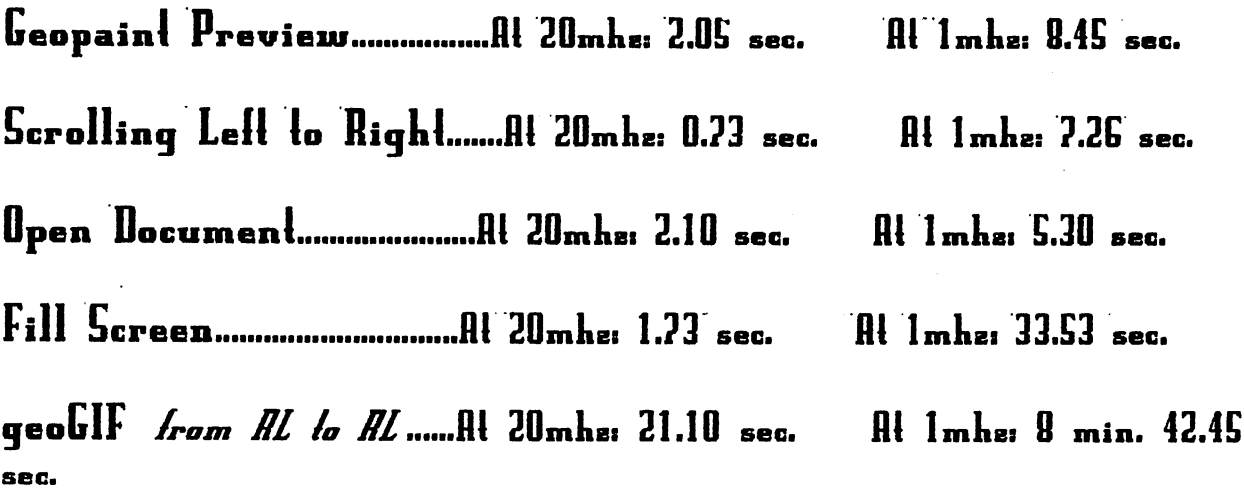

**Al 1**mha: 9 min. 31.17 sec.

As you can see the Super CPU enhances the performance of GEOS considerably. By the way the parallel cable is not supported by the GEOS operating system. However the Wheels upgrade to GEOS remedies this problem. Which should speedup Hard Urive access under the GEOS system. Geopublish really performes in turbo mode. The page updates so fast that if you blink your eyes you've missed it. Scrolling is very smooth and responsive especially if you are working from the Ramlink. Rippling lext takes no time at all, and you can go from Preview to Zoom mode in an instant. In essence the Super CPU and the Super GEOS patch make working with Geopublish a pleasure. This is one little Plymouth Valiant souped up to a Hemi 'Cuda! The difference is that remarkable.

ほりゅうこう トほっきょ コスコ フリュョ

-End

For a Selective Directory Listing use @Spattern=filetype Colon not needed. For Save with Replace use <- @Filename

# CYBERSPACE COWBOY  $N<sup>o</sup>$  Riding side saddle down the information super highway!

In the beginning there was <sup>300</sup> baud, then man discovered fire uith <sup>1200</sup> baud. But soon man became ueary waiting for fire. There had to be something better and there uas, electricity uas discovered uith Z400 baud. Man uas starting to cook nou at an accelerated rate. But this uas still to slou, not one to rest upon his laurels man discovered 9600 baud. fth yes, this was a power to be reckoned with! But soon the information super highuay uould be opened up. To help relieve the traffic congestion man had to become more efficient. Soon 14.4 and then 28.8 uas zipping man around this vast expansive highuay at lighting speed. But time is the prison of us all and soon 33.6 came along. Nou ue have 56k baud and soon even higher speeds will be attainable! uill" be" attainable!

It is hard to Imagine that just <sup>10</sup> short years ago most Commodore users uere using <sup>1200</sup> baud modems for telecommunications. Some uere still using <sup>300</sup> baud and some the newer 2400 baud modems like the flprotek C24. fl few were using <sup>9600</sup> baud modems but these uere not very common place in the Commodore community. Today it uould seem that the majority of users are telecommuting at around the 14.4 baud speed.

But much to my chagrin, I discovered that a vast number of people on Delphi for example are using 2400 and even 1200 baud modems! I was taken aback, I thought that everybody in this day and age uere travelling at least as fast as 14.4k bps. Uhat uith the give auay prices of the 14.4 and even the 28.8 modems it uould seem that most users would be using these *modems*. There is probably a couple of reasons for this, Most of these Commodore users are probably on a very limited budget. In order to use these higher speed modems one needs Suiftlink or Turbo <sup>232</sup> cart and those run <sup>40</sup> bucks. The right softuare can cost also, up to <sup>30</sup> bucks, not to mention the price of the'modem.

ftnother reason could be the fact that some of these people are neu to the uorld of Commodore computing and are just starting out. Learning to ualk first instead running. Whatever the reason is, if you are online at <sup>1200</sup> or even Z400 baud your telecommute can be much more fulfilling if you upgrade to the higher speeds. If all you do is get online to read messages then you probably dont need anything higher than <sup>2400</sup> baud. But if you do any file transfers, be it uploading or downloading you can save a lot of time with a higher speed modem. And if you are accessing and surfing the Web an high speed modem is a must.

fis for riding side saddle down the information super highway, I think that I will keep both feet in the stirrups thankyou. When youre riding as fast I do on an old horse like the Commodore <sup>64</sup> you dont uant to fall off!

> Eat Nu Dust 'bemers! -TRA -me

Story Time

The Condwanaland Fronciers

Uhite Dragons Mountain Part Z

Copuright (C) 1998 Thomas R Gosser Copyright (C] <sup>1998</sup> Thomas Qosser

Cyrothraxus slept uneasy. His dreams filled with death and the pilfering of his vast hoard. He never dreamt this way before, all dreams were of great conquests and feasts of Humanold flesh. He tossed md turned, snorted out bursts of Intense cold. Someone mas tainting him, voice In the darkness-J1 Hey you fat later the darkness-J1 Hey you fat last last last last last last last could he smell them? They mere in his lair, the independent of the induced the is as as as as as as as as as a

Cyrothraxus awoke with a roar as a bitter blast of numbing cold issued forth from his cavernous lungs. He coutdnt see the tmo intruders as they mere concealed beyond the corner of the entrance to the late to the late caught to be caught to be caused by the caught of the thing. But is a set stupid for the these insignificant Humanoids to wake Minimum manufacturers to wake Minimum manufacturers the a matter he thought, soon they will become his breakfast. " What are you doing here? " he demanded of Ms uninvited guests.

"Why me came to relieve you of that burdensome hoard of yours", replied Fingers. Thor chuckled at the notion, uncommonly for a Dwarf. Cyrothraxus roared in anger at the audacity of  $t$  these tmost these these these more more manifest  $\mathbf{r}_i$  and the time contribution manifest manifest manifest  $\mathbf{r}_i$ youl "You are the catch use that the thor sold taunting the sold taunting the sold taunting the sold taunting t of the cave into the early morning sunlight. The plan devised by Thor and Fingers was an<br>ingenious.one. ingenious one.

Thor mas to hide In the rocks above the cave opening as Fingers mas taunting the Dragon. When the Dragon comes out of the cave entrance Thor Is to Jump on the back of the beasts reck and subdue it." Your cowardly friend has deserted you my meal", said the Dragon. "As I am going to do to you my fat Wyrm", retorted Fingers. And with that the thief ran for it. For some reason Dragons hate being ceiled fat Wyrms md Cyrothraxus was no exception. The Whfte Dragon lept from atop his hoard toward the bend in the cavern entrance where just a moment before stood.<br>Finaers Fingers,

Fingers stopped just a few meters beyond the cave entrance and turned toward his<br>persuer, dagger drawn. Cyrothraxus bounded out of the cave and stopped abruptly just outside persuer, dagger dream. Cyrothraxus bounded out of the cave and stowed cfcruptly just aUslde of the entrance. He laughed furiously resolved functions as he said, the said of situation is the situation of formidable weapon thief?! " Fingers waved the glistening blade in front of his face. "I mean to dsernbowel you ujfth ft rt Dragon", he said sinisterly.

That tuas Thor's cue as the Dtuarf lept head first rt the Dragons reck. Cyrothraxus reared furiously as Thor grabbed hold. The creature struggled with great Intent but couldnt dislodge his opponent. Thor's short sword found its mark many times. Blasts of cold shot forth from the Dragon and one of these caught Fingers unaware. The thief was frozen instantly where he stood. Cyrothraxus rolled over several times trying to flatten Thor but to no avail....nothing<br>can break a Dwarven grip. cm break Duarven grip. De break Duarven grip an de break Duarven grip. De break Duarven grip an de break Duarv

The Dragon iuas loosing much blood and couldnt breath ram. It stumbled and fell, untile to move, "how could this be?  $\overline{ }$  he thought to himself. Thor pounced with all his might and his ujelght and his blade struck trie as ft pierced the Dragons heart. Cyrothraxus mas dead md so was Fingers. Thor ran to where Fingers was standing frozen. The ice sparkeled as the beams of sunlight danced across its irregular surface. Thor wept. Then the hairs stood up on the back of Ms burly reck. The hoarcB, he thought.

The Diuarf quickly lit torch and ran back Into the Dragons lair. He dropped the torch and rolled around on top of the hoard as his fever burned ever so. He noticed a wand lying in the center of the pie. It had strange runes turftten all over ft. He could feel mapc emanating from it. He remembered a tome that Fingers had given him after lifting it off of a Wizard in the market place. He pulled ft out of Ms pouch end opened ft up. The pages had strcnge runes mrftten doun one side end ujords mrftten in the common tongue doun the other. He found the rues that were written on the wand. FYRBRAND was the first set and the second FIRE. This was a wand of firel

Thor hurriedly ran to the place inhere Fingers stood. He quickly aimed the business end of the inand toujard Fingers. He shut his eyes end spoke the mord, TIRE!" Instantly ball of fire about two meters across shot forth from the end of the wand and travelled straight and true as ft engulfed Fingers frigid body. The fireball exploded Into million irridescent sparks. When the smoke had cleared Thor's jaw dropped to his chest, as in the spot where Fingers once stood there was now only a small mound of ashes. Thor dropped to his knees in anguish. His friend was truly gene, fill there mas left to do nom mas raid that treasure hoardl, he thought to himself. So he picked himself up end uuiped off Ms blade then sheathed ft. Turning toujard the cavern Ms fever started to rise. It was dark inside, he noticed the stub of a burned out torch lying on the ground. He paid for the mind home as he and his kind have the uncanny about the uncanny about the see In the dark of the dark of the dark of the dark of the dark of the dark of the dark of the dark of the dark of the dark It comes from countless generations of mineing and living in vast labyrintMan caverns under great mountains. Then there it was, right in front of him. It stood over three meters high at its peak and covered the entire floor of the cavern. Sweat was pouring off of his face, his hands shaking as he reached for small box mrapped in purple cloth and bound mfth gold braid. "What lstMsH,hesaidoutloud.

COM-PUTE

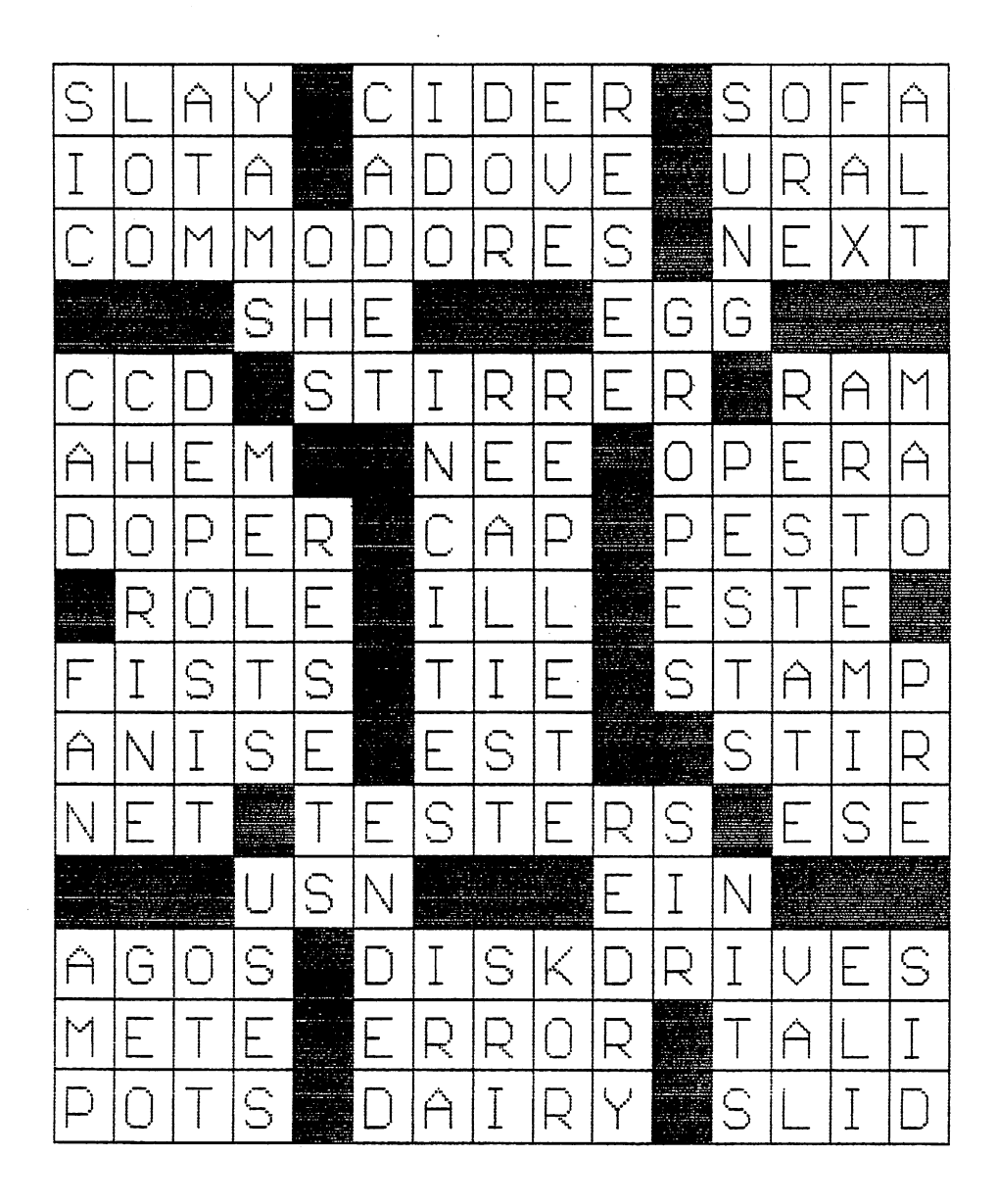

 $\mathbf{1}$ 

Here is the solution to last issues puzzle. Thanks to Susan Sackett.

# **CPU Checksum**

Below is the C128 version of the CPU Checksum data entry program. And on the following page is the C64 version and a sample program called TANGENTS. Its purpose is two-fold, firstly to verify that CPU Checksum is functioning properly and as a program that will display to your monitor screen the tangents of the degrees 1 to 89. When entering the TANGENTS program for C64 omit line 10 as this line will only work in the C128 mode.

After loading and running CPU Checksum be sure to type and enter NEW before typing in any data. Also when typing in a program listing due not enclude the last colon and the following REM statement as the two alpha characters following the REM is the checksum value. You verify this by the checksum value that the program will display in the upper lefthand corner of the screen when a line of data is entered. Future issues of CPU will enclude type-in programs for your enjoyment!

5 PRINTCHR\$(147)"则选批CPU MAGAZINE 128 CHECKSUM 图" 7 PRINT": ATYPE !!!! ; CHR\$(15)" # NEW "; CHR\$(143)" EXEMBEFORE PROGRAM ENTRY! !!!! 10 PRINT "ELCOMPUTING...PLEASE "; CHR\$(15) "STANDBY"; CHR\$(143); "!": J=4864 20 FORB=OTO11: READA: IFA<OORA>255THEN40 30 POKEJ+B, A: X=X+A: NEXTB: READA: IFA=XTHEN50 40 PRINT: PRINT"ERROR IN DATA LINE: "PEEK(66)\*256+PEEK(65): END 50 X=0: J=J+12: IFJ<5213THEN20 60 POKE770, 198: POKE771, 77: SYS4864: END 70 DATA32, 58, 20, 169, 41, 162, 19, 236, 3, 3, 208, 4, 955 80 DATA169, 198, 162, 77, 141, 2, 3, 142, 3, 3, 224, 19, 1143 90 DATA208, 7, 32, 125, 255, 79, 78, 0, 96, 32, 125, 255, 1292 100 DATA79, 70, 70, 0, 96, 162, 0, 134, 251, 189, 0, 2, 1053 110 DATA240, 19, 201, 48, 144, 9, 201, 58, 176, 5, 133, 251, 1485 120 DATA232, 208, 238, 134, 252, 165, 251, 208, 3, 76, 198, 77, 2042 130 DATA169, 0, 166, 235, 164, 236, 133, 253, 133, 254, 142, 47, 1932 140 DATA20, 140, 48, 20, 24, 101, 22, 69, 254, 230, 254, 24, 1206 150 DATA101, 23, 69, 254, 170, 230, 254, 164, 252, 185, 0, 2, 1704 160 DATA133, 251, 201, 34, 208, 6, 165, 253, 73, 255, 133, 253, 1965 170 DATA201, 32, 208, 4, 165, 253, 240, 8, 138, 24, 101, 251, 1625 180 DATA69, 254, 170, 44, 198, 254, 230, 252, 164, 251, 208, 213, 2307 190 DATA138, 41, 240, 74, 74, 74, 74, 24, 105, 65, 141, 88, 1138 200 DATA20, 138, 41, 15, 24, 105, 65, 141, 89, 20, 32, 79, 769 210 DATA20, 189, 85, 20, 240, 6, 32, 210, 255, 232, 208, 245, 1742 220 DATA174, 47, 20, 172, 48, 20, 24, 32, 240, 255, 173, 93, 1298 230 DATA20, 240, 27, 165, 161, 201, 212, 176, 4, 165, 160, 240, 1771 240 DATA17, 32, 65, 20, 238, 32, 208, 238, 1, 214, 32, 225, 1322 250 DATA255, 208, 6, 32, 49, 20, 76, 198, 77, 232, 208, 242, 1603 260 DATA200, 208, 239, 32, 66, 193, 173, 95, 20, 162, 96, 160, 1644 270 DATA20, 32, 189, 255, 169, 0, 170, 32, 104, 255, 169, 0, 1395 280 DATA174, 94, 20, 168, 32, 186, 255, 169, 45, 174, 16, 18, 1351 290 DATA172, 17, 18, 32, 216, 255, 162, 1, 189, 96, 20, 168, 1346 300 DATA200, 152, 201, 58, 144, 2, 169, 48, 157, 96, 20, 201, 1448 310 DATA48, 208, 3, 202, 16, 234, 32, 49, 20, 141, 0, 2, 955 320 DATA76, 183, 77, 58, 59, 32, 65, 20, 206, 32, 208, 206, 1222 330 DATA1, 214, 169, 0, 170, 168, 76, 219, 255, 32, 79, 20, 1403 340 DATA169, 26, 141, 0, 214, 173, 0, 214, 16, 251, 96, 162, 1462 350 DATA0, 142, 0, 255, 96, 19, 18, 32, 32, 32, 32, 146, 804 360 DATA0, 1, 0, 0, 65, 72, 79, 89, 33, 0, 0, 0, 339

# **CPU Checksum 64**

5 PRINTCHR®(147) " MERSCPU MAGAZINE 64 CHECKSUM !!! 7 PRINT" METYPE!!! ": NEW "; " : WEEFORE PROGRAM ENTRY !! !!! " 10 PRINT"MECOMPUTING...PLEASE ";CHR\$(15)"STANDBY";CHR\$(143);"!":J=49152 20 FORB=0T011: READA: IFA<00RA>255THEN40 30 POKEJ+B.A:X=X+A:NEXTB:READA:IFA=XTHEN50 40 PRINT: PRINT"ERROR IN DATA LINE: "PEEK(64)\*256+PEEK(63): END 50 X=0: J=J+12: IFJ<49456THEN20 60 POKE770, 131: POKE771, 164: SYS49152: END 70 DATA169, 79, 32, 210, 255, 162, 38, 160, 192, 204, 3, 3, 1507 80 DATA208, 10, 162, 131, 160, 164, 169, 70, 32, 210, 255, 44, 1615 90 DATA169, 78, 32, 210, 255, 142, 2, 3, 140, 3, 3, 76, 1113 100 DATA36, 193, 32, 96, 165, 134, 122, 132, 123, 32, 115, 0, 1180 110 DATA170, 240, 243, 162, 255, 134, 58, 144, 3, 76, 150, 164, 1799 120 DATA32,107,169,32,121,165,173,0,2,240,5,169,1215 130 DATA79, 141, 2, 3, 76, 162, 164, 169, 0, 133, 2, 133, 1064 140 DATA251, 133, 252, 133, 254, 24, 101, 20, 69, 254, 230, 254, 1975 150 DATA24, 101, 21, 69, 254, 170, 230, 254, 164, 252, 185, 0, 1724 160 DATA2, 133, 253, 201, 34, 208, 6, 165, 2, 73, 255, 133, 1465 170 DATA2, 201, 32, 208, 4, 165, 2, 240, 8, 138, 24, 101, 1125 180 DATA253, 69, 254, 170, 44, 198, 254, 230, 252, 164, 253, 208, 2349 190 DATA213, 138, 41, 240, 74, 74, 74, 74, 24, 105, 129, 141, 1327 200 DATA44, 193, 138, 41, 15, 24, 105, 129, 141, 45, 193, 162, 1230 210 DATAO, 189, 43, 193, 240, 12, 157, 0, 4, 173, 134, 2, 1147 220 DATA157, 0, 216, 232, 208, 239, 169, 38, 141, 2, 3, 173, 1578 230 DATA48, 193, 240, 23, 165, 161, 201, 212, 176, 4, 165, 160, 1748 240 DATA240, 13, 238, 32, 208, 160, 0, 32, 225, 255, 208, 6, 1617 250 DATA32, 33, 193, 76, 38, 192, 232, 208, 242, 200, 208, 239, 1893 260 DATA32, 68, 229, 169, 0, 168, 174, 49, 193, 32, 186, 255, 1555 270 DATA173, 50, 193, 162, 51, 160, 193, 32, 189, 255, 169, 43, 1670 280 DATA166, 45, 164, 46, 32, 216, 255, 162, 1, 189, 51, 193, 1520 290 DATA168, 200, 152, 201, 58, 144, 2, 169, 48, 157, 51, 193, 1543 300 DATA201, 48, 208, 3, 202, 16, 234, 32, 33, 193, 76, 116, 1362 310 DATA164, 206, 32, 208, 169, 0, 170, 168, 76, 219, 255, 160, 1827 320 DATA1, 1, 160, 0, 0, 65, 72, 79, 89, 33, 0, 0, 500

TANGENTS

10 CLR: REM KG 20 FORX=1TO89: Z=X: REM IA 30  $Y=X/180*_{T}$ , REM HI 40 PRINT" "; Z"= "TAN(Y), : REM ML 50 NEXTX: REM AI

# STAY IN TOUCH STAY IN TOUCH IN THE RESIDENCE OF THE RESIDENCE OF THE RESIDENCE OF THE RESIDENCE OF THE RESIDENCE OF THE RESIDENCE OF THE RESIDENCE OF THE RESIDENCE OF THE RESIDENCE OF THE RESIDENCE OF THE RESIDENCE OF THE RESIDENCE OF T

with

**CONTRACTOR CONTRACTOR** 

news Magazine for Commodore 64/128 Users and the Commodore 64/128 Users and the USE Users and the USE Users and WE ARE A REPORTED THE RESIDENCE OF A REPORT OF THE RESIDENCE OF A REPORT OF THE RESIDENCE OF A REPORT OF THE RESIDENCE OF A REPORT OF A REPORT OF THE RESIDENCE OF A REPORT OF A REPORT OF A REPORT OF A REPORT OF A REPORT OF

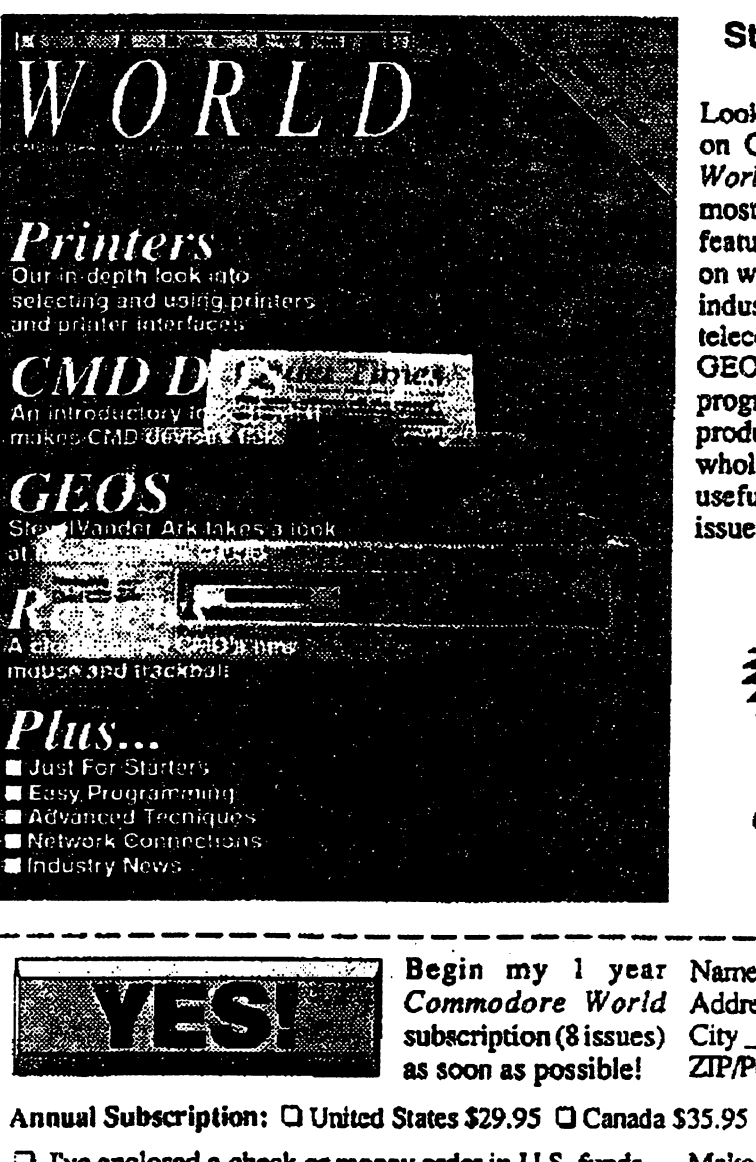

### Stop RUNning around looking for the latest COMPUTEr news! latest COMPUTEr news!

Look to Commodore World for up-to-date information on Commodore <sup>64</sup> and <sup>128</sup> computing. Commodore World feature articles give you insight into getting the most from your hardware and software. Regular columns featuring noted Commodore experts keep you informed on what is happening in the world of Commodore. Plus, industry news straight from the newsmakers themselves, telecommunications and BBS news and information, OEOS tips and tutorials, User Group information, programming tips, reviews of hardware and software products, advertisements from current suppliers, and whole lot more. Commodore World is so packed with useful information, that you won't want to miss a single issue, so send for your subscription today!

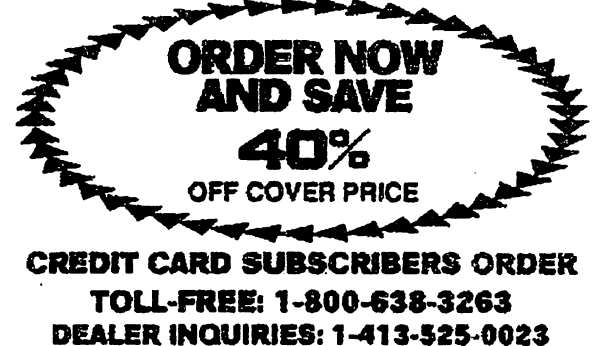

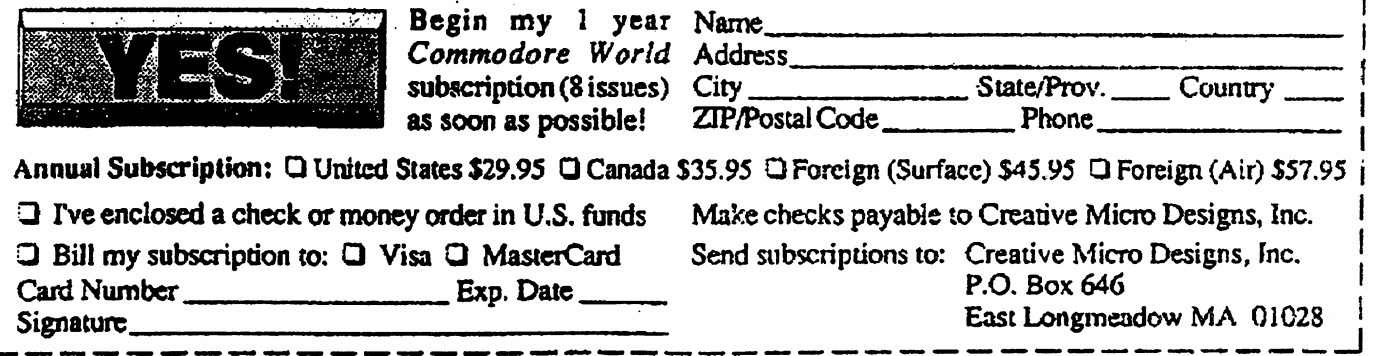

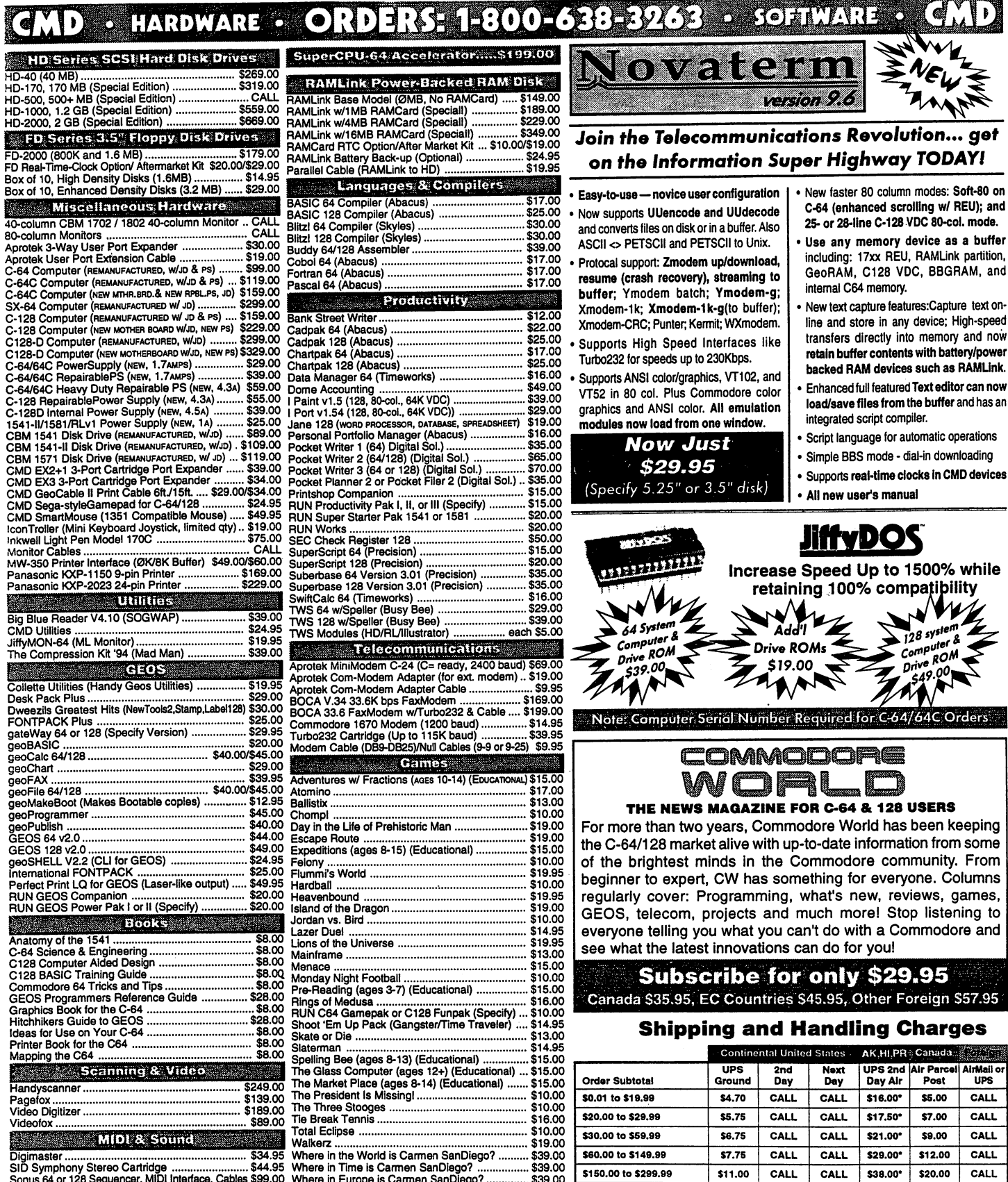

Sonus <sup>64</sup> or <sup>128</sup> Sequencer, MIDI Interface, Cables \$99.00 Dr.Ts Caged Artist Patches or A!gorythrnicComposer\$15.00 Where in Europe is Carmen SanDiego? \$39.00 Wings of Circe \$19.00

**WAIRMAJOR Credit Cards Accepted ...** <sup>9</sup>Mastercard • Visa • Discover • American Express

# Creative Micro Designs, Inc.

CALL CALL T

CALL CALL

\$42.00\* \$55.00\* \$25.00 \$38.50

CALL **CALL** 

\$16.00 \$21.00

\$300.00 to \$799.99 \$800.00 and up

POLICIES: CMD accepts: Major Credit Cards, Money Orders, COD and Personal Checks.<br>P.O. Box 646<br>P.O. Box 646<br>P.O. Box 646<br>Fax: (413) 525-0023<br>East Longmeadow, MA 01028<br>Fax: (413) 525-0123<br>Fax: (413) 525-0147<br>Pouclies: estay

UPS C.O.D. add \$5.00 (US only)

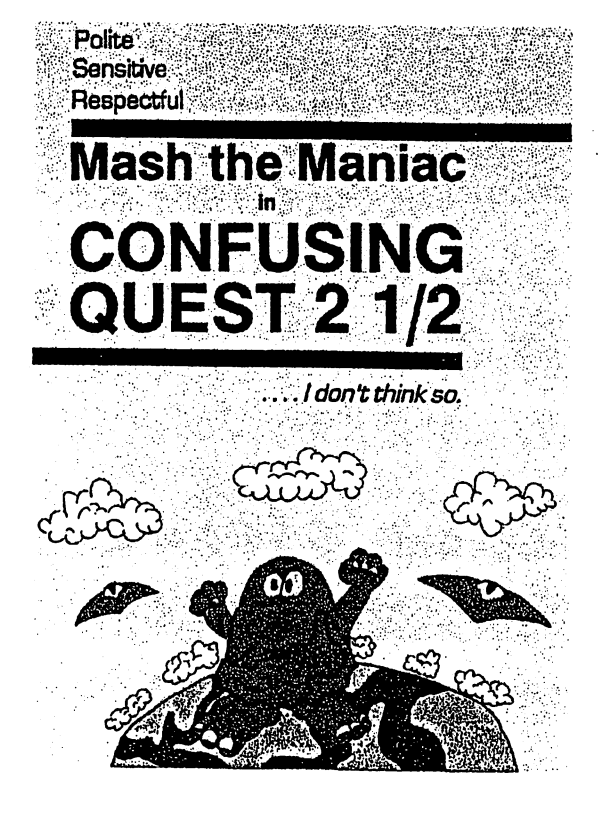

Here we are with the most addictive game ever made on the great Commodore 64! Haven't you ever seen the great Public Domain cames STARS AND RINGS 1, 2 and 3?? STARS AND RINGS 1 was recommended by Commodore Format and even appeared on their famous covertape! STARS AND RINGS even received a 100%(!!!) rating from the Australian diskmagazine The Big Mouthl Now we release STARS AND RINGS DELUXE and this is the first commercial release from this superb series! What is the difference from his previous versions? Now you control two stars in two playing areas. All this is more addictive and you can even practise each level! Also more bonus stages and everything is ORIGINAL

To ensure you for another late night behind your C64 screen you must get this addictive game, STARS AND RINGS DELUXE. The stars are in your hands

(c) <sup>1996</sup> EAGLEWARE INTERNATIONAL PRODUCTIONS. All rights reserved. A game by Peter Staaks

'Still shivering from the first quest, Mash now has a new big task and that is to get his only son from the so-called 'death-planet' Fearth. He starts his mission in a hot-air balloon and will journey though Xanada, Razil, United KnellDom, E-Gibbet, Tusslia and finally Austerelia. With many bloody killings he must fight his way through big and bad monsters and find his only son Junior.

Remember CONFUSING QUEST? This game got a 80% rating from the magazine Commodore Cracker and the good old Commodore Diskette from Parallel Logic. Now we offer you CONFUSING QUEST 2 1/2 and the this contract is even between the theory of the theory of the theory of the theory of the theory of the previous one! More blood, more fights, more thinking, more tasks, more fun and of course more confusing!

CONFUSING QUEST 2 1/2 is a must when you love the superb CREATURES games. More confusing and more fun!

(c) <sup>1996</sup> EAGLEWARE INTERNATIONAL PRODUCTIONS. All rights reserved. game by Peter Staaks

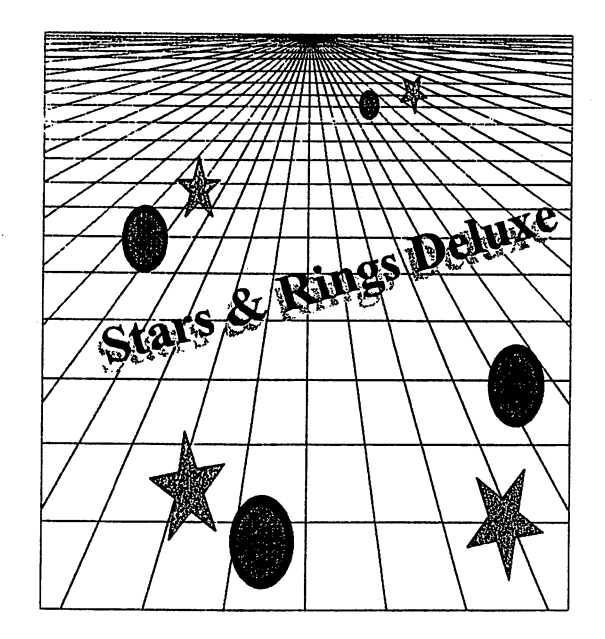

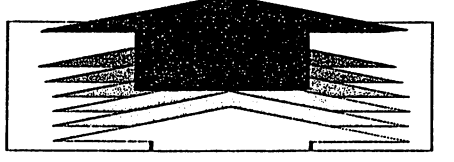

Eag/ewarc International Productions

Dc Fazant 42,7905 HD Hoogcvccn, Holland. Tel: (031) (0)528 <sup>273107</sup>

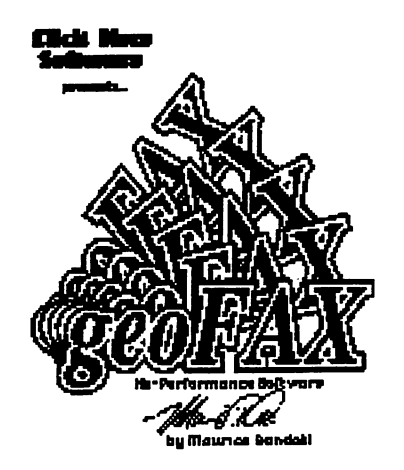

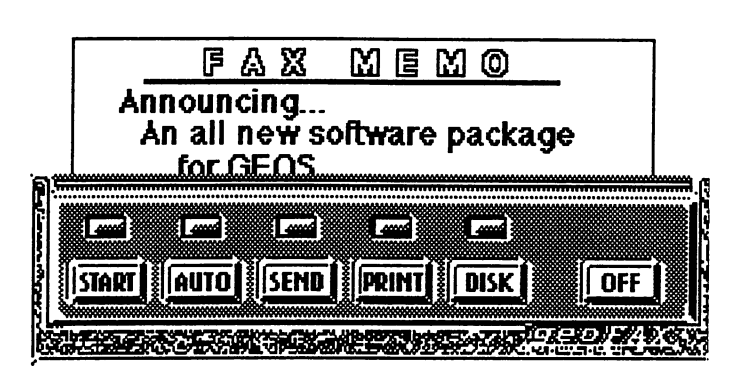

 $"Faxing$ Made Easy"

# There has never been a program like this for the Commodore 64 or 128 this for the Commodore <sup>64</sup> or <sup>128</sup>

- Send and Receive faxes to/from any fax machine
- \* Use a fax machine as a full page scanner
- \* Send a GeoPaint file as a fax, it will be converted to a fax document as it is sent.
- \* Includes a simple built-in terminal
- Received faxes may be converted to GeoPaint
- \* Requires GEOS  $V2.0$  (64 or 128 in 40 column mode)
- Requires SwiftLink or compatible cartridge
- \* Requires a Class 2 or Class  $2.0$  fax modem with at least 16K of ram

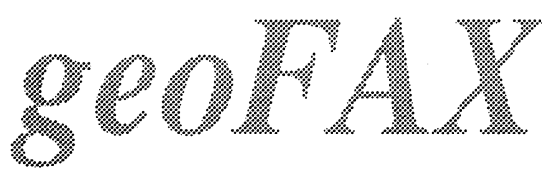

Send check or money order for \$43.95 to:

(for overseas orders, payment must be in US funds payable

**Maurice Randall** Maurice Randall P.O. Box 606 P.O. Box <sup>606</sup> Charlotte MI 48813

from a US bank)

For more info, call:

(517) 543-5202

\$39.95

plus \$4.00 for shipping and handling

Commodore Gazette

c/o Christopher Ryan 5296 Devonshire Road Detroit, MIchigan 48224-3233

Call (313) 882-0811 Weekdays between 4pm-10pm. Weekends between 10am-10µm (Eastern Time)

Reguest disk format: 1541, 1571 or 1581 (2 disks for 1541 & 1571)

\* Monthly on 2 disks, or all on one disk for 1581 users \* PD Programs from Jim Green \* Demos from Germany (January-October 1997 issues) \* Commodore news and information \* Subscription information and back issues  $*$  Programs for the C-128, Plus/4, C-16 and VIC-20

Make check or money order payable to: CHRISTOPHER RUAN Thank *Ucal* 

Rates: 1-4 Years: \$25/45/65/85 (2-4 years save \$5/\$10/\$15)

Canadian & Joreign subscribers, please have payment in USA funds, thankyou!

DISCLAIMER: No relation to COMPUTE! or COMPUTE!'s Gazette

Publication began in October 1995.

Send me an Internet e-mail: chris\_ruan@eastpointe.com OR: commodore\_gazette@eastpointe.com

### **LOADSTAR SOFTWARE** LOADSTAR SOFTWARE

The Loadstar Letter: our "paper" publication. each monthly issue is 14-16 pages of the latest news, the handiest tips, and the most nteresting reading in the 8-bit world. It's not a "companion piece" to the LOADSTAR<br>issues, but complements the disk magazine by having long. in-depth "how to" articles on topics like scanning, desktop much indigently internet, computer innovations, etc.

\$18.00 for <sup>12</sup> monthly issues

\$20.00 International in US Funds

The Compleat Gems: Over 350 "cheater"<br>programs that will modify commercial games to give you programs that will modify commercial games to give you unlimited lives or power. Also fixes annoying bugs found in some programs. See LOADSTAR #153 for list of supported programs.

Two 51/-inch disks, #0043D5 \$20.00.

One 3%-lnch disk #0026D3 \$20.00.

The Compleat New Testament On Disk: All of the King James version of the New Yearching, clipping, etc. See demoon LS #152.

Three <sup>1541</sup> disks #0042D5 \$20.00

One <sup>1581</sup> disk #0025D3 \$20.00

The Compleat Old Testament On Disk: Every word of the Old Testament in packed text format ready to besearched and printed. See demo on LS #155.

Seven <sup>1541</sup> disks #0046D5 \$20.00

Three <sup>1581</sup> disks #0029D3 \$20.00

Star Extra #1: LOADSTAR'S latest series of disks containing only the BEST of the world of PD software. Demos, tools, tutorials, programming magazines, and morel Two <sup>1541</sup> disks #0041D5 \$12.00

One <sup>1581</sup> disk #0024D3 \$12.00

Star Extra #2: The second volume of the best PD, demos, utilities, source codes. This issue features Geocanvas <sup>64</sup> by Nate Fiedler.

Two 1541 disks #0044D5 \$12.00 Two 1541 and 1542 and 1542 \$12.000

One <sup>1581</sup> disk #0027D3 \$12.00

State Africa #3: This Islam And Africa Award "Source Code" (Source Code) (Source Code) (Source Code) (Source C Issue", containing commented EBUD source code for dozens of essential routines, including Jeff Jones' toolboxes. Nate Fiedler's Geos Utilities is also Included. Two 1541 disks #0048D5 \$12.00

**TWO 1541 disks and 1542 to 1642** 

One <sup>1581</sup> disk #0031D3 \$12.00

The Compleat Jon: From Jon Mattson, eleven masterful games of all kinds: Al, role-playing, educational, mazes, fantasy, etc. Some of the best games ever published on LOADSTAR.

One 1541 disk #0038D5 \$20.00 **One 1541 disk and 20** 

One <sup>1581</sup> disk #0021D3 \$20.00

(C-128) The Compleat Lee O: six of Lee o. Clinton's best serious programs for the C128 <sup>80</sup> column mode. Finance, auto expense, a kitchen helper, genealogy, resume writing, mutual fundsl

One <sup>1541</sup> disk#0032D5 \$20.00

One1581 disk #0017D3 \$20.00

The Compleat Crossword: <sup>220</sup> professional crosswords from Barbara Schuiak and others. Puzzles can be "marked" to show which have been solved and which haven't

CC #1 One <sup>1541</sup> disk #0036D5 \$10.00

CC #2 One <sup>1541</sup> disk #0037D5 \$10.00

CC#1&2 One <sup>1581</sup> disk #0020D3 \$20.00

Super Star Search 1: Enjoy working <sup>200</sup> original word search puzzles by Steven Thomas and Art Dudley, using John Serafino's modern point and click program.

One1541 disk #0011D5 \$10.00 One1541 disk #0011D5 \$10.00

One1581 disk #0008D3 \$10.00 One1581 disk #0008D3 \$10.00

Super Star Search 2: 200 more original word search puzzles.

One <sup>1541</sup> disk #0040D5 \$10.00

One 1581 disk #0023D3 \$10.00

The Compleat Programmer: aii of the best tools, extensions, languages, assemblers, tutorialsand megabytes of instructional text and valuable tools. megabytes of instructional text and values. Four <sup>1541</sup> disks #0005D5 \$20.00 Two <sup>1581</sup> disks #0005D3 \$20.00

THE Compleat PS Vol 1: over <sup>1200</sup> Print shop images in our new packed format. These are images that have never appeared on LOADSTAR. TWO <sup>1541</sup> disks #0009D5 \$20.00 One <sup>1581</sup> disk #0001D3 \$20.00

THE Compleat PS Vol 2: Every PS image that THE Compleat PS Vol 2: Every PS image that ever appeared on LOADSTAR over <sup>1300</sup> of theml Two <sup>1541</sup> disks #0010D5 \$20.00 One <sup>1581</sup> disk #0002D3 \$20.00

The Compleat Maurice: A compilation of 26 solitaire card games written by Maurice Jones, the acknowledged master of card game simulations for the C-64/12B Two 1541 disks #0007D5 \$20.00

Two <sup>1541</sup> disks #000705 \$20.00 One <sup>1581</sup> disk #0007D3 \$20.00

The Compleat Walt: The greatest one-man collection of art on any computer platform. Harned's slideshows and drawing tutorials, with over <sup>250</sup> full screen pictures.

Seven <sup>1541</sup> disks #070425 \$20.00 Three <sup>1581</sup> disks #070423 \$20.00

The Compleat Roger: <sup>25</sup> educational quiz programs, each carefully crafted by Roger Norton, an educator who uses C-64s. educator who uses C-64s. Two <sup>1541</sup> disks #0004D5 \$20.00 One <sup>1581</sup> disk #0004D3 \$20.00

The Compleat Dave: over <sup>250</sup> classic melodies from yesteryear, arranged and transcribed by the Master of Music, Dave Marquis, now available in one gigantic 8-hour collection. Three 1541 disks #070525 \$20.00 Three <sup>1541</sup> disks #070525 \$20.00 Two <sup>1581</sup> disks #070523 \$20.00

LS UpTime Helpware: Sixteen serious programs from UpTime, LOADSTAR'S rival from the old days. Programs have been updated for the 90s. No games. <u>-... ... ..... ....... ......</u> <u>- 1581 disk #france + 1581 d</u>

Songsmith: LOADSTAR's own music-making program. transcribe music from sheet music or make up your own tunes. Songsmith comes with a slick 30-page manual and a Jukebox player with eight tunes. One <sup>1541</sup> disk #069525 \$10.00

Best of Basics: Edited by Bob Markland, this Best Of Basics: Edited by Bob Markland, this collection of the best articles taken from Zero Pages BASICS column will help you get started in programming.<br>One 1541 disk #0047D5 \$10.00 One <sup>1541</sup> disk #0047D5 \$10.00 One <sup>1581</sup> disk #0030D3 \$10.00

John's Warhorses: Over two hours of classical Stereo SID music from John Kaputa. Includes Craig Chamberlain's STEREO SID PLAYER and music by Beethoven,Handel, Bach and Ravel. SID Symphony cartridge recommended, but not required. Two <sup>1541</sup> disks #0049D5 \$10.00 One <sup>1581</sup> disk #0032D3 \$10.00

LOADSTAR T-shirts: Mighty loadstar T-shirt with Captain Calhoon kicking his way into your life! Black. 50-50 cotton 50-50 cotton. Small #960025 \$15.00

Medium #960125 \$15.00 Large #960225 \$15.00 X-Large #960325 \$15.00

**BEST OF LOADSTAR BEST OF LOADSTART** #5 One <sup>1541</sup> disk #049525 #3 One 1541 disk #049325 #3 One <sup>1541</sup> disk #049325 #2 One <sup>1541</sup> disk #049225 #1 One <sup>1541</sup> disk #049125 \$9.95 each

**\*\*\*\*** each

### **Geos Software** Geos Software

GeopOWer Tools: <sup>19</sup> Geos utilities: Calendar Printer, Fast Format, Geo Fetch (grab any portion of <sup>a</sup> screen zo a rinstall excrep, in all transmit is a few of the handy tools. Side Two is filled with Clip Art (in Photo Album format) and fonte

One <sup>1541</sup> disk (C-64/128) Item #080525 \$10.00

The Compleat GEOS: The largest collection of Geos graphics everl All of the graphics from LOADSTAR and

...<br>Twenty 1541 disks #0033D5 \$75.00 Elaht 1481 disks #0018D3 \$75.00 Eight 1481 disks #00180 \$75.000 \$75.000 \$75.000 \$75.000 \$75.000 \$75.000 \$75.000 \$

Roger Unwrapped: Every Geos article and piece of cllpart by Geos guru Roger Detaille published on LOADSTAR. This huge collection has lots of new, neverpublished clip art as well, all in ready-to-use USR format. Four <sup>1541</sup> disks #0045D5 \$20.00 Two <sup>1581</sup> disks #0028D4 \$20.00

### **Other Products** Other Products

Novaterm 9.6: First class 8-bit terminal software at any modem speed. This is the best, with all you need, including ANSI, Z-MODEM, and SwiftLink compatibility!

1581 disk #201223 \$30, 00 . <u>. . . . . . . . . . . . . . . . . .</u>

1541 disk #201325 \$30.00 <sup>1541</sup> disk #201325 \$30.00

The Write Stuff: First class word processing. Light years ahead of Word Writer, Speedscript and others. From Busy Bee Software.

TWS C-128 #100121 \$30.00

TWS C-64 #100125 \$25.00

The Illustrator lla: The Write Stuff (see above) and to incorporate graphics Into your word processing Speller (a \$10 value) Included. This TWS Add-on Allows you documents. documents.

llustrator lla C-128 #2001A5 \$40.00. Illustrator lla for C-64 #201125 \$35.00

### LOADSTAR

**J & F Publishing, Inc.** <sup>606</sup> Common Street Shreveport, LA <sup>71101</sup> Orders: (800) 594-3370 Questions: (318) 221-8718

## LOADSTAR Order Form

Please select the items you want and mail with your payment.

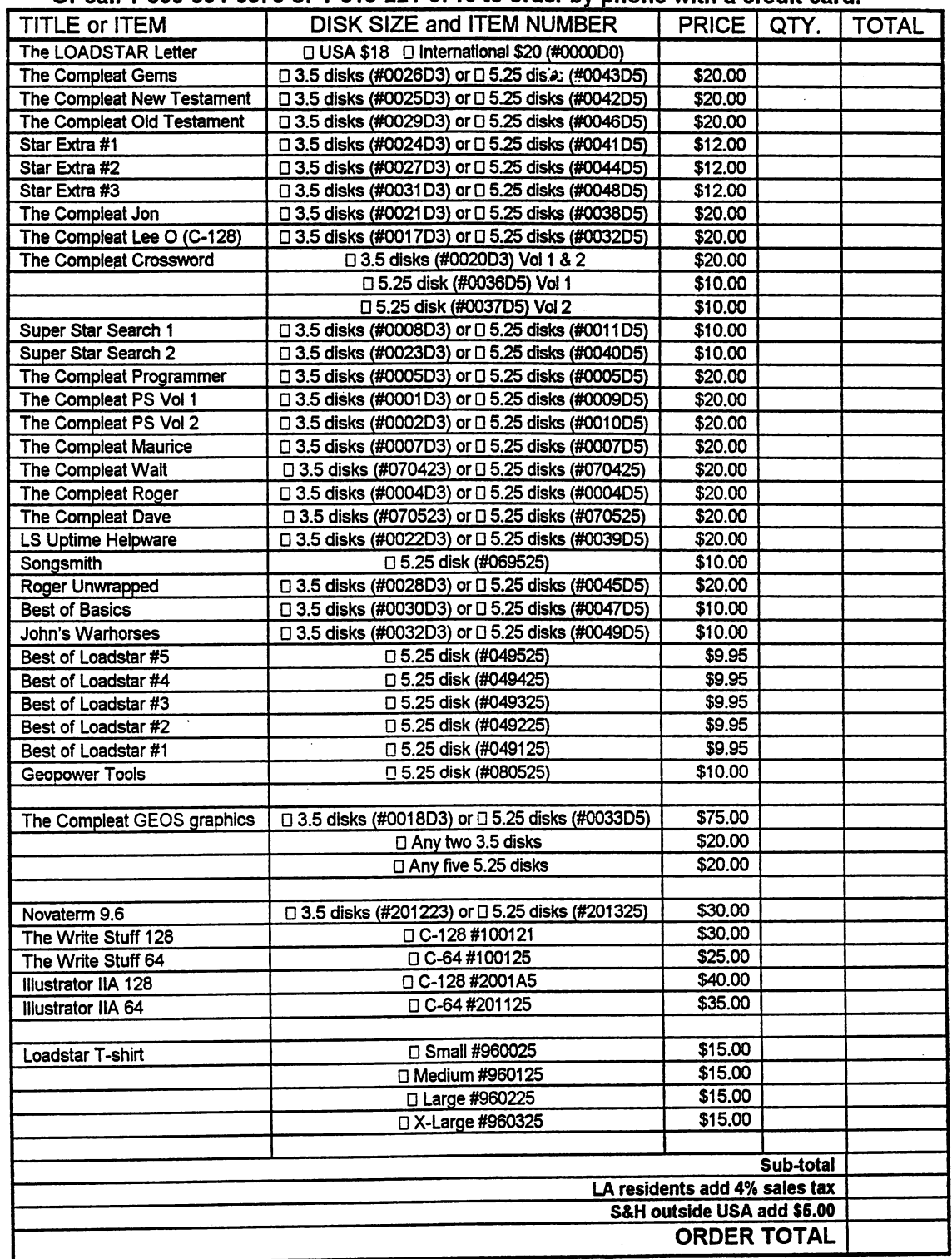

PAYMENT METHOD: Check/money order in U.S. Funds made payable to Loadstar. American Express Discovered MasterCard DV

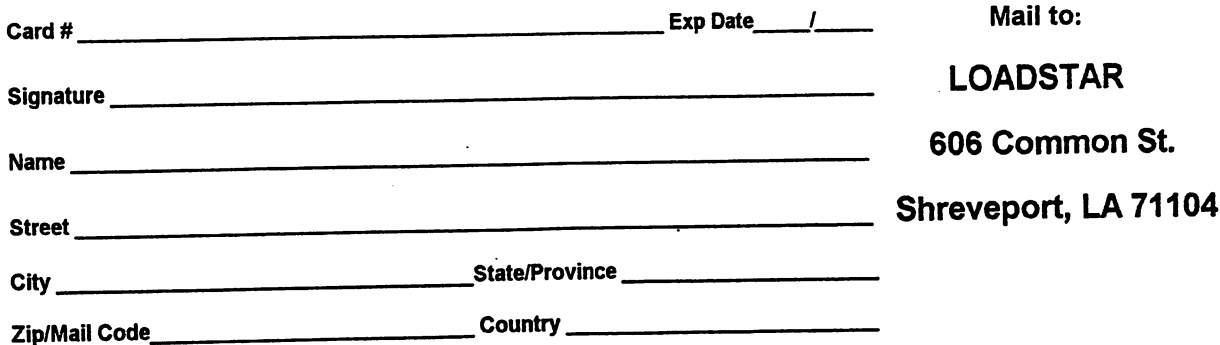

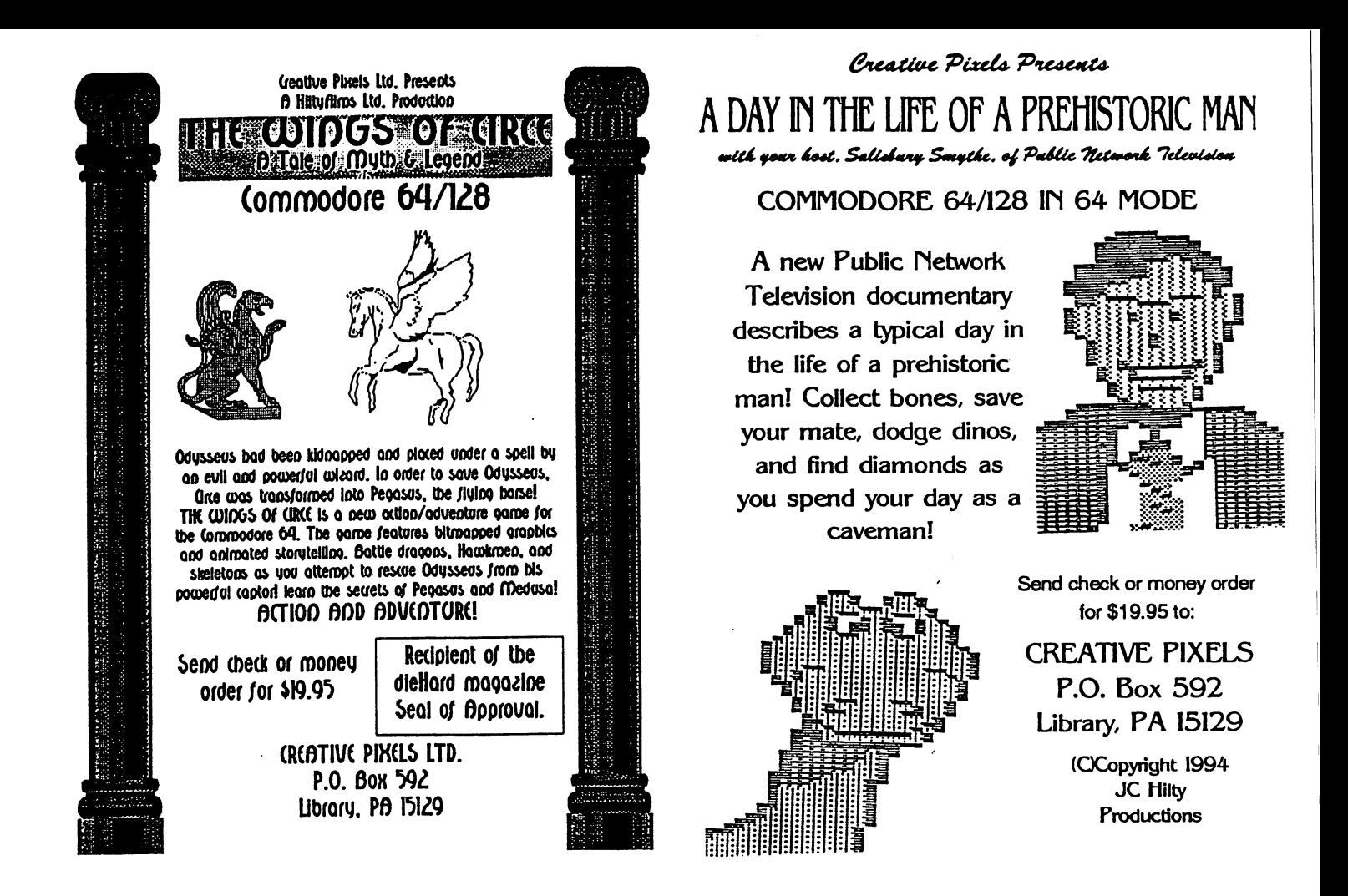

# **Creative Pixels Ltd. presents** For the Commodore 64/128 in 64 mode

# **ESCAPE ROUTE** THE ADVENTURES OF ERIC HAWTHORNE, P.I.

The Apex Detective Agency has been assigned the case of recovering the rare Acme diamond, which has been stolen by the infamous Icelady! The chief has assigned you, Eric Hawthorne, to cover the case! You have just three weeks to recover the gem! A new game for the Commodore 64, Escape Route is a combination of the B movies genres of the 50s and 60s. There are elements of detective, comedy, horror, and Ninja movies woven throughout the game. The game is a combination of arcade, strategy, and board games. Numerous multicolor bitmaps are used throughout. This game will make a great addition to your Commodore 64 library!

# **ISLAND OF THE DRAGONS**

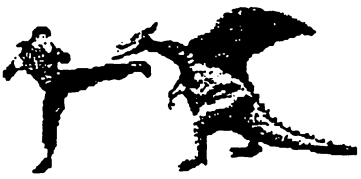

Island of the Dragons is a new action/adventure/role playing game for the Commodore 64. Hi-res multicolor graphics give the program an Amiga-like look. The game plays as an interactive novel or movie with a plot that unfolds as you play. Your plane crashes on an island that is inhabited and ruled by dragons! You will learn the secret origins of these beasts and their link with the prehistoric past. You must rescue your girlfriend who has been captured by evil forces, and you will befriend the gold dragons who will help you on your quest. Explore caverns and battle prehistoric creatures as you attempt to locate your girlfriend and learn the secrets of the island. Great graphics and a unique storyline helps make this new game a must for your Commodore 64 library

Send check or money order for \$19.95 for each game to: **Creative Pixels Ltd. PO Box 592** Library, PA 15129

KARMA 128: The worlds FASTEST 8502 Macro Assembler. 100% Buddy Compatible, 85% CBMDevPack Compatible. Over <sup>100</sup> directives. <sup>255</sup> Local Labels. Speed isn't everything - it is the ONLY thing! Karma is 25% FASTER than Buddy! Also included is UnKarma Symbolic Disassembler featuring local labels! Both only §28.95

**RES 80128:** We've waited a long time for an advanced 80 column  $SYSRES$  clone fot the 128. This Basic 7 source code editor and utility is a must have for ML and Basic programmers. RES features a one-of-a-kind screen editor that will push your monitor to new limits - up to 40 non-interlaced lines or 80 interlaced lines!  $$19.95$ 

 $ACK!$  128: Tired of a dozen disk formats requiring a different disk editor for each? ACK! <sup>128</sup> is an 80col disk editor with support for 15xl,SFD,90xO,REU,Drive Mon,RAW, dual drives, RAM DOS, and VDC ram modes. Includes Super DOS Shell! \$19.95

SPRAY PAINT 128: The Ultimate <sup>80</sup> Column C128 Color Graphics Processor by which all others are judged. Mention ad for this CPU Special price \$19.95

**RAM DOS Internals:** (Book) A Users Guide and complete commented disassembly - invaluable information not to be found anywhere else.  $$14.95$ 

**FONTIGUS 128:** An in-depth 80 column font & character set editor.  $$17.50$ 

All software and books include detailed laser printed spiral bound manuals.

Please Add \$3.50 S&H Per Program or Book, (\$10.50 Foreign. US dollars) nternet:btabkednyx.net

PHD Software Systems PO Box. 23, Moville, IA. USA 51039-0023

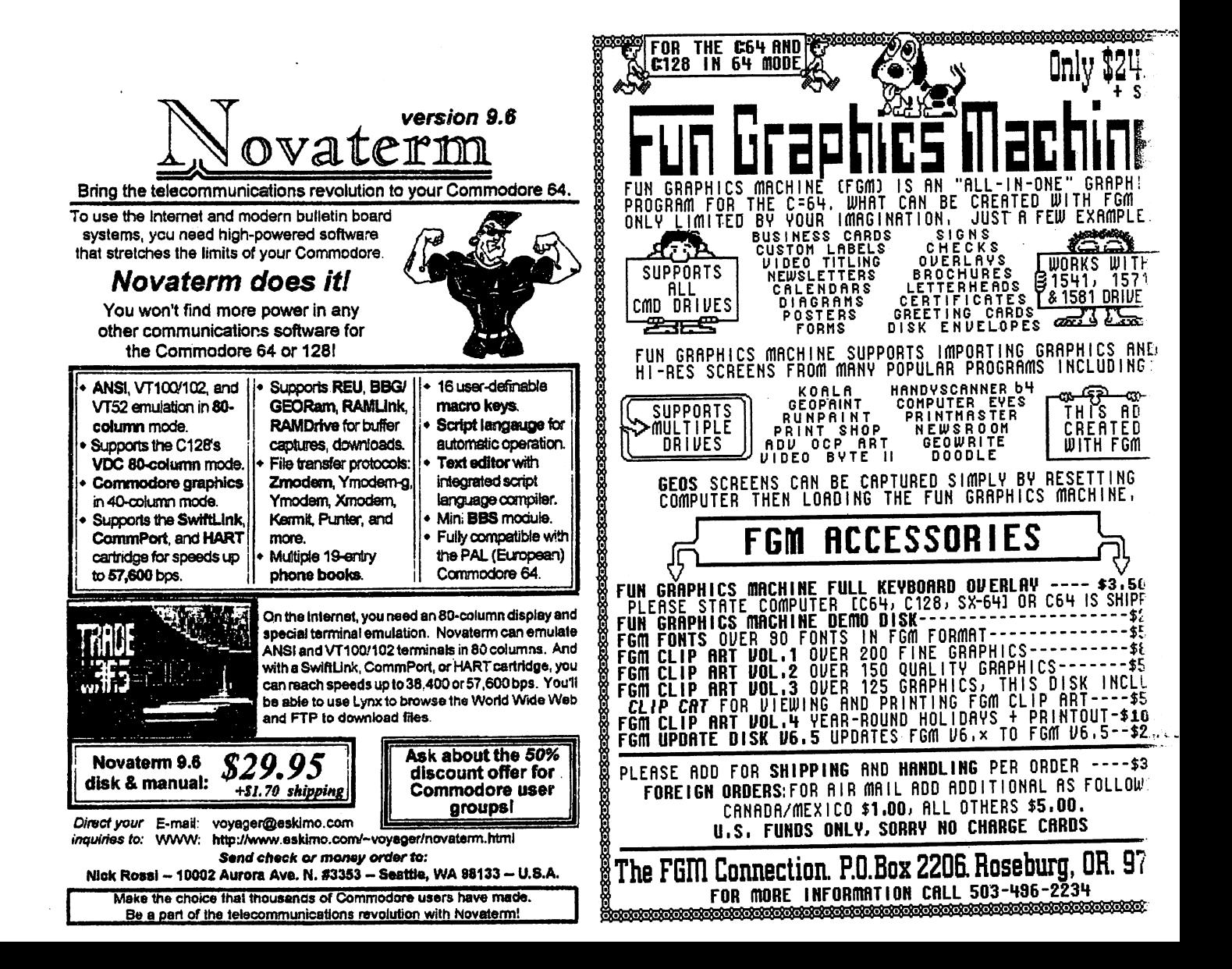

### **RAMCO COMPUTER SUPPLIES** RAMCO COMPUTER SUPPLIES

P.O. BOX 475, <sup>386</sup> S. LOCUSt, Rte 50, Manteno, IL <sup>60950</sup> U.S.A.

### (USA & Canada) 1-800-522-6922 (USA Canada) 1-800-522-6922

..\_...\_ E-MAIL:RAMCO@ RAMC0WEB.COM

.<br>1996 - Constitution of effective to the complete regulary of the first complete program and a security response in the contract.

E-MAIL:RAMCO@RAMCOWEB.COM INTERNEADDRESS: WWW.RAMCOWEB.COM

and the company of metals and the company company company and provide the process and company and company and company

### PRINTER RIBBONS, LASER TONER, INKJET CARTRIDGES, DISKETTES, SPECIALITY PAPERS

**Contract Contract Contract** 

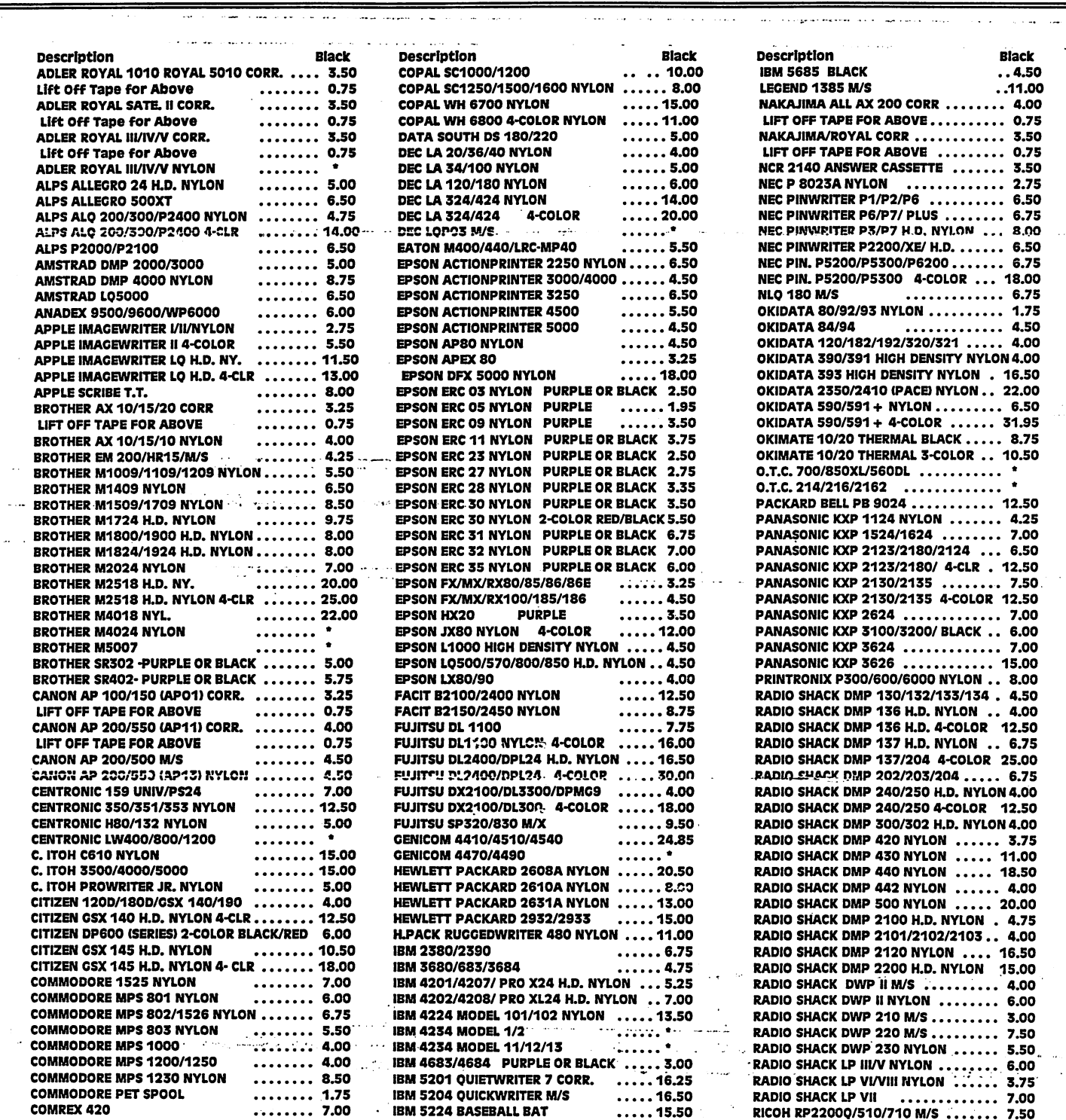

**EFFECTIVE MARCH 1996** 

### PRINTER RIBBONS - CONTINUED

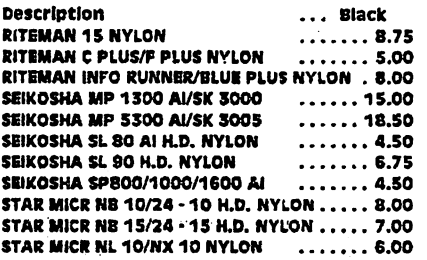

 $\ddot{\phantom{a}}$ 

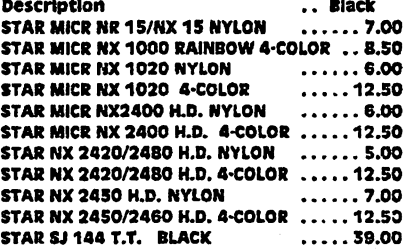

### STAR SJ 144 T.T. 3-COLOR ......... 55.00 STAR SP300/312/BLK OR PURPLE 3.50 TALLY (MANN) SP 80 M/S  $\dots\dots\dots$  6.75 TOSHIBAP321/P351/P1S50NYLON ... 4.75 TOSHIBA P351SX H.D. NYLON ........ 4.75 UNIVERSAL CALCULATOR CART. . . . . . . . 2.00 UNIVERSAL CALCULATOR EPC SPOOL .. 2.00 UNIVERSAL CALC. SPOOL RED/BLACK .. 2.00 XEROX 6010/6015/6020/MS ........ 8.75

## LASER TONER PRODUCTS

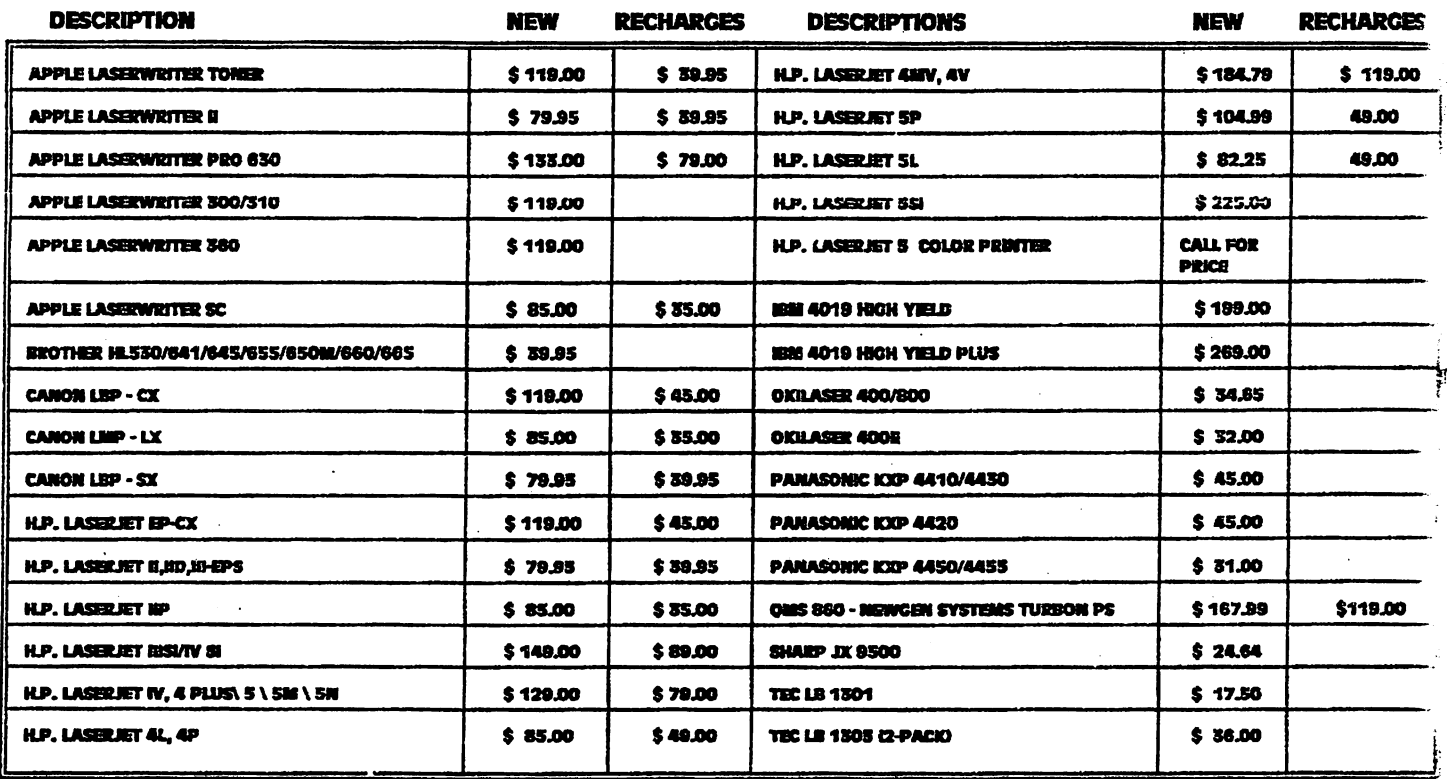

laser supplies also available FOR all models LISTED below: Drumi, Pusors, Oeveioper Units, etc.

Apple Burroughs canon Delphax Epson Fujitsu Hewlett Packard ism Konica Kyocera NEC OkBaser Packard Bell Panasonic oms Ricoh Toshiba Unisys xero

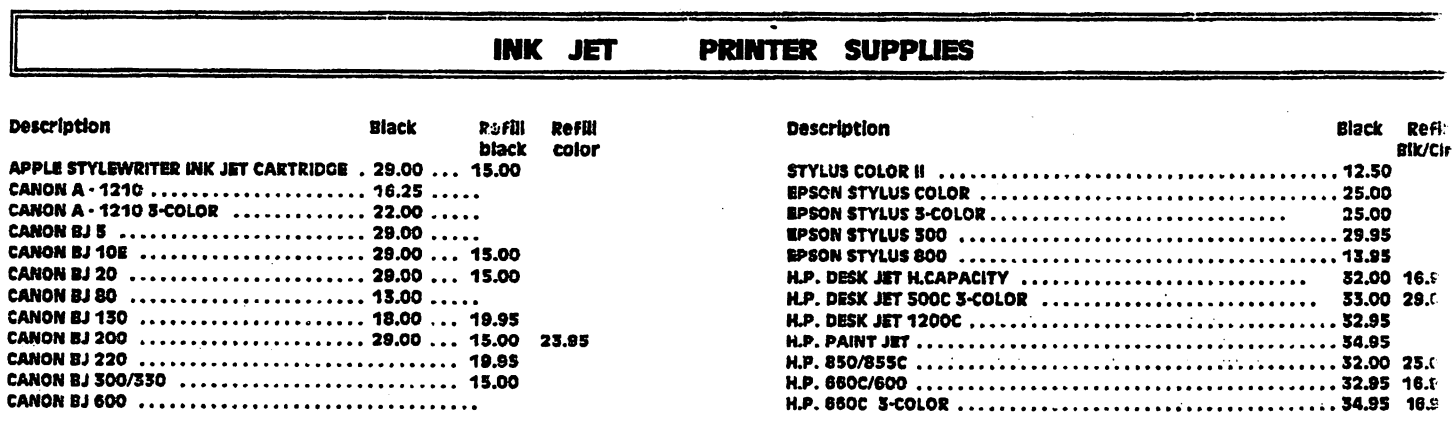

CALL FOR PRICE & AVAILABILITY

**BFFSCTIVE MARCH 1996** 

 $\bullet$ 

# **INFORMATION**

The staff here at CPU wishes to express our apologies for the print quality of this issue. It was done completely on a Commodore 128 system using Perfect Print for GEOS, available from Creative Micro Designs and a nine (9) pin dot matrix printer. A Commodore MPS <sup>1250</sup> to be exact. You will notice that some of the fonts used are what we term " dirty ". It is best to avoid these fonts when possible. This problem may or may not show up on other printers. The best thing to do is print out a test sheet of all of your LQ fonts. There are three (3) Perfect Print fonts used in this issue that are "dirty"; Galadriel LQ, Bodoni LQ and Tower LQ.

# **ISSUE NO. 5 HIGHLIGHTS** ISSUE NO. HIGHLIGHTS ISSUE NO. HIGHLIGHTS ISSUE NO. HIGHLIGHTS ISSUE NO. HIGHLIGHTS IS NO. HIGHLIGHTS IS NO MA

Next issue will be our first time ever all GEOS issue! Every article and feature will be GEOS related except of course the Story Time feature. Some of the highlights issue no. 5 will be: An interview with GEOS programmer extraordanaire Maurice Randall, reviews of geoFAX 2.1, and the new Wheels upgrade!, geoMorph, geoShell, and articles on the Wave, Big Stamp, DweeziLabel and a multitude of other GEOS related software, files and hardware enhancements, if you are into GEOS this is a not to be missed issue. And if you're not into GEOS this issue will show you what your missing!

And lastly, please let us know if you like this full format issue of CPU or if you prefer the 75% format size. Please send all comments and suggestions to: CPU Editor, P.O. Box 1817, Shelton, WA. 98584.